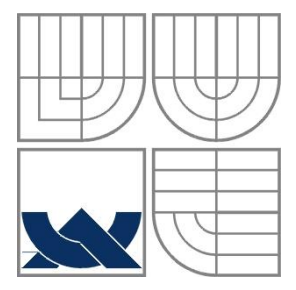

# VYSOKÉ UČENÍ TECHNICKÉ V BRNĚ BRNO UNIVERSITY OF TECHNOLOGY

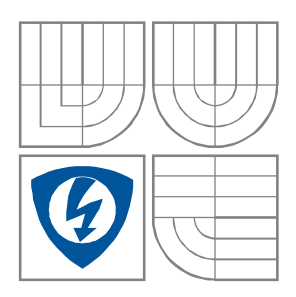

FAKULTA ELEKTROTECHNIKY A KOMUNIKAČNÍCH TECHNOLOGIÍ ÚSTAV RADIOELEKTRONIKY

FACULTY OF ELECTRICAL ENGINEERING AND COMMUNICATION DEPARTMENT OF RADIO ELECTRONICS

# WEBOVÁ PODPORA TECHNICKÉ NĚMČINY WEB SUPPORT OF TECHNICAL GERMAN LANGUAGE

DIPLOMOVÁ PRÁCE MASTER´S THESIS

AUTHOR

AUTOR PRÁCE Bc. Ondřej Doležal

SUPERVISOR

VEDOUCÍ PRÁCE prof. Ing. Milan Sigmund, CSc.

BRNO, 2009

### **ABSTRAKT**

V současné době jsou webové stránky velice rozšířeny do všech oblastí lidských činností. Jsou důležité pro obchodování, zábavu a také pro vzdělání. Jejich největší předností je snadná dostupnost po celém světě a obrovské množství informací, které poskytují. Já se v této práci zaměřím na vytvoření německo-českého výkladového slovníku pro podporu předmětu MEID.

# **KLÍČOVÁ SLOVA**

Německo-český výkladový slovník

### **ABSTRACT**

In current time web pages are being greatly extended to the wide area of human activity. Pages are important for commerce, entertainment and for education too. One of the largest advantage is easy availability all over the world and huge information content, which offer. In those work I will be consider on creation Germany- Czech monolingual dictionary for support subject MEID.

**KEYWORDS**

Germen-Czech monolingual dictionary

DOLEŽAL, O. Webová podpora technické němčiny. Brno: Vysoké učení technické v Brně, Fakulta elektrotechniky a komunikačních technologií, 2009. 49 s. Vedoucí diplomové práce prof. Ing. Milan Sigmund, CSc.

# **LICENČNÍ SMLOUVA** POSKYTOVANÁ K VÝKONU PRÁVA UŽÍT ŠKOLNÍ DÍLO

uzavřená mezi smluvními stranami:

### **1. Pan/paní**

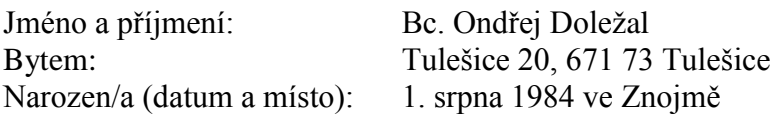

 $(dále jen, autor'')$ 

a

### **2. Vysoké učení technické v Brně**

Fakulta elektrotechniky a komunikačních technologií se sídlem Údolní 53, Brno, 602 00 jejímž jménem jedná na základě písemného pověření děkanem fakulty: prof. Dr. Ing. Zbyněk Raida, předseda rady oboru Elektronika a sdělovací technika (dále jen "nabyvatel")

### **Čl. 1**

### **Specifikace školního díla**

- 1. Předmětem této smlouvy je vysokoškolská kvalifikační práce (VŠKP):
	- $\Box$  disertační práce
	- diplomová práce

 $\Box$  bakalářská práce

 jiná práce, jejíţ druh je specifikován jako ...................................................... (dále jen VŠKP nebo dílo)

Název VŠKP: Webová podpora technické němčiny

Vedoucí/ školitel VŠKP: prof. Ing. Milan Sigmund, CSc.

Ústav: Ústav radioelektroniky

Datum obhajoby VŠKP:

VŠKP odevzdal autor nabyvateli\* :

- v tištěné formě počet exemplářů: 2
- v elektronické formě počet exemplářů: 2
- 2. Autor prohlašuje, že vytvořil samostatnou vlastní tvůrčí činností dílo shora popsané a specifikované. Autor dále prohlašuje, že při zpracovávání díla se sám nedostal do rozporu s autorským zákonem a předpisy souvisejícími a že je dílo dílem původním.
- 3. Dílo je chráněno jako dílo dle autorského zákona v platném znění.
- 4. Autor potvrzuje, že listinná a elektronická verze díla je identická.

-

<sup>\*</sup> hodící se zaškrtněte

### **Článek 2**

### **Udělení licenčního oprávnění**

- 1. Autor touto smlouvou poskytuje nabyvateli oprávnění (licenci) k výkonu práva uvedené dílo nevýdělečně užít, archivovat a zpřístupnit ke studijním, výukovým a výzkumným účelům včetně pořizovaní výpisů, opisů a rozmnoženin.
- 5. Licence je poskytována celosvětově, pro celou dobu trvání autorských a majetkových práv k dílu.
- 6. Autor souhlasí se zveřejněním díla v databázi přístupné v mezinárodní síti
	- ihned po uzavření této smlouvy  $\Box$  1 rok po uzavření této smlouvy □ 3 roky po uzavření této smlouvy  $\Box$  5 let po uzavření této smlouvy □ 10 let po uzavření této smlouvy (z důvodu utajení v něm obsažených informací)
- 7. Nevýdělečné zveřejňování díla nabyvatelem v souladu s ustanovením § 47b zákona č. 111/ 1998 Sb., v platném znění, nevyžaduje licenci a nabyvatel je k němu povinen a oprávněn ze zákona.

### **Článek 3**

### **Závěrečná ustanovení**

- 1. Smlouva je sepsána ve třech vyhotoveních s platností originálu, přičemž po jednom vyhotovení obdrží autor a nabyvatel, další vyhotovení je vloženo do VŠKP.
- 2. Vztahy mezi smluvními stranami vzniklé a neupravené touto smlouvou se řídí autorským zákonem, občanským zákoníkem, vysokoškolským zákonem, zákonem o archivnictví, v platném znění a popř. dalšími právními předpisy.
- 3. Licenční smlouva byla uzavřena na základě svobodné a pravé vůle smluvních stran, s plným porozuměním jejímu textu i důsledkům, nikoliv v tísni a za nápadně nevýhodných podmínek.
- 4. Licenční smlouva nabývá platnosti a účinnosti dnem jejího podpisu oběma smluvními stranami.

V Brně dne: 29. května 2009

Nabyvatel Autor

……………………………………….. …………………………………………

# **Prohlášení**

Prohlašuji, že svoji diplomovou práci na téma Webová podpora technické němčiny jsem vypracoval samostatně pod vedením vedoucího práce a s použitím odborné literatury a dalších informačních zdrojů, které jsou všechny citovány v práci a uvedeny v seznamu literatury na konci práce.

Jako autor uvedené diplomové práce dále prohlašují, že v souvislosti s vytvořením této práce jsem neporušil autorská práva třetích osob, zejména jsem nezasáhl nedovoleným způsobem do cizích autorských práv osobnostních a jsem si plně vědom následků porušení ustanovení § 11 a následujících autorského zákona č. 121/2000 Sb., včetně možných trestněprávních důsledků vyplývajících z ustanovení § 152 trestního zákona č. 140/1961 Sb.

V Brně dne 29.května 2009 ............................................ podpis autora

# **Poděkování**

Děkuji vedoucímu diplomové práce Prof. Ing. Milanu Sigmundovi, CSc. za účinnou metodickou, pedagogickou a odbornou pomoc a další cenné rady při zpracování mého diplomové práce.

V Brně dne 29. května 2009 ............................................

podpis autora

# OBSAH:

<span id="page-6-0"></span>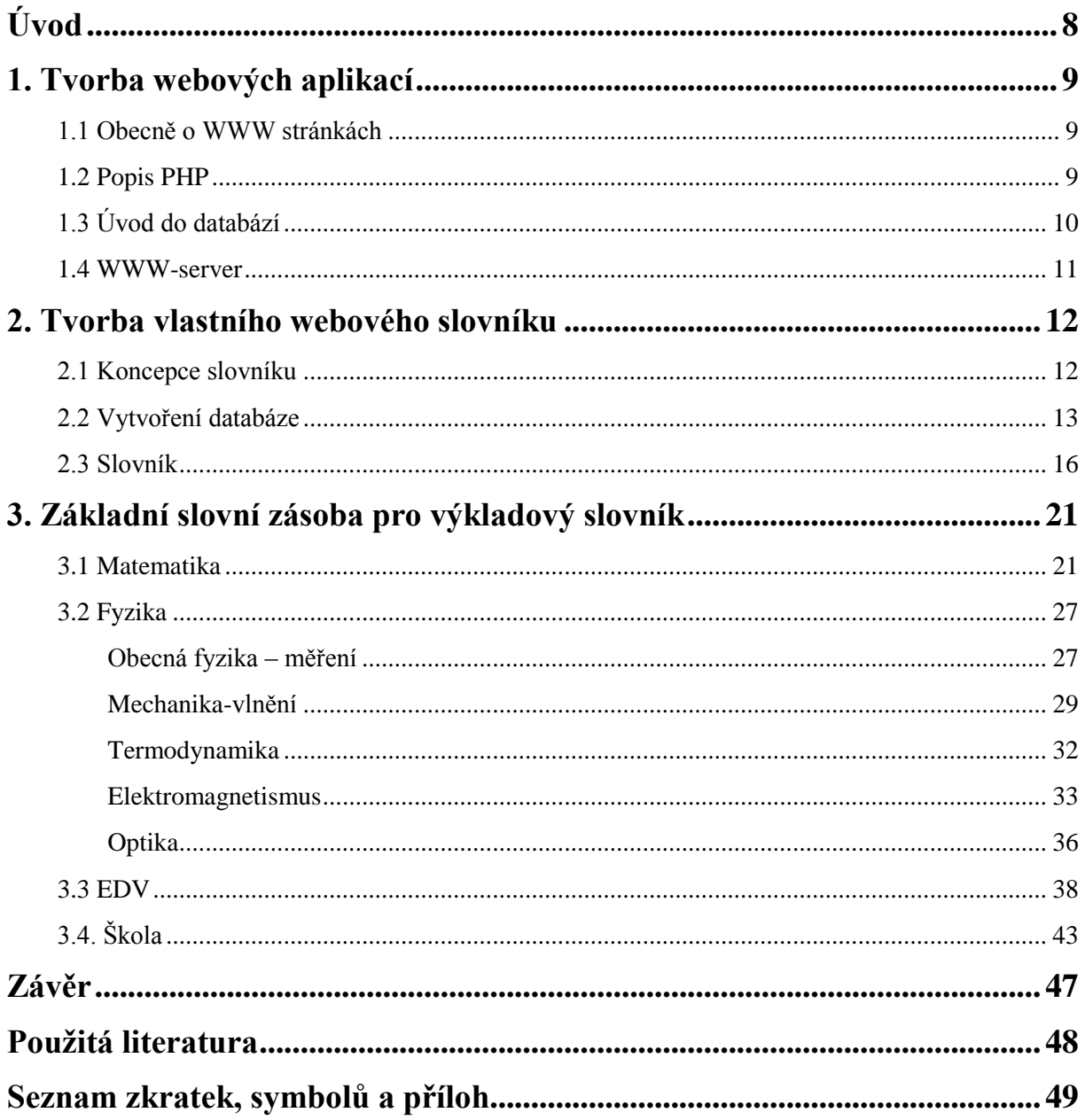

# **Úvod**

V této práci jsem měl za úkol seznámit se a vyhledat dostatek informací o vhodných softwarových prostředcích pro tvorbu webového výkladového. Proč jsem zvolil jazyk PHP a jaké jsou jeho základní výhody, jsem popsal v první kapitole.

Druhá kapitola obsahuje strukturu návrhu, od blokového schématu, přes vytvoření databáze až po vytvoření vlastního výkladového slovníku pomocí PHP.

V poslední části jsem měl za úkol vytvořit česko-německou slovní zásobu pro tento slovník a to v okruzích škola, matematika, fyzika a EDV. Tyto výrazy byly doplněny o německé výklady. Výsledkem celého projektu, tedy bylo vytvořit výkladový slovník pro podporu předmětu MEID.

# <span id="page-8-0"></span>**1. Tvorba webových aplikací**

### <span id="page-8-1"></span>**1.1 Obecně o WWW stránkách**

Služba World-Wide Web se zasloužila o masové rozšíření internetu. Každý už takovou www stránku vyděl. Může sloužit různým účelům, ať už jsou to foto galerie, katalogy zboží nebo "chaty". Pro tyto stránky je typické, že obsahují odkazy na další www stránky i na jiné zdroje internetu. Odkazy tvoří složitou strukturu propojující stránky po celém světě. Z toho také vznikl název World-Wide Web. Web- je anglicky pavučina a world-wide můžeme přeložit jako celosvětový (řekněme celosvětová síť). Největší výhodou Webu je nezávislost na platformě. To znamená, že www stránky lze prohlížet jak Windows tak na jiných operačních systémech např. UNIX. Tato vlastnost je dosažena díky tomu, že celý internet je postaven na standardech (normách), které popisují komunikaci. Tyto standardy se přitom neváží na vlastnosti daného operačního systému a dají se tak implementovat do všech platforem.

Jedním z hlavních pilířů webu je jazyk HTML (HyperText Markup Language) tento jazyk slouží k popisu toho, co www stránka obsahuje. Další důležitou součástí jsou již zmiňované odkazy. Ty se rovněž zapisují ve standardizované podobě pomocí tzv. URL (Uniform Resource Locator). Třetím základním kamenem je protokol HTTP (HyperText Transfer Protokol), ten zajišťuje přenos www stránek ze serveru do počítače uživatele.

### <span id="page-8-2"></span>**1.2 Popis PHP**

PHP úzce souvisí s internetem a webovými stránkami. Pokud si budete chtít vytvořit vlastní stránky, máte celou řadu možností. Asi prvním krokem takového běžného laického zájemce bývá vytvořit webové stránky jako statické textové stránky. To znamená, že každou stránku si napíšete podobně jako textový dokument. Je celkem jedno, zda použijete nějaký vizuální editor typu Front Page nebo se speciálně naučíte jazyk HTML k tomu určený a budete psát stránky přímo v HTML kódu. Podstatné je, že vaše stránky budou statické. Statické stránky zobrazí jen to, co jsme napsali a víc ani čárku. Pokud chcete třeba na každou stránku dopsat na konec jméno a adresu, nezbude vám nic jiného, než ručně nakopírovat tyto údaje na každou stránku. Pokud těch stránek máte hodně, jedná se o velké množství ruční práce. Další požadavek může být třeba zobrazit ve stránce dnešní datum. To už je pomocí statických stránek prakticky nemožné, nechcete-li každý den přepisovat datum.

A právě proto byly vyvinuty dynamické stránky. Ty přinášejí nové možnosti tvorby webů. Mohou vám třeba připsat automaticky adresu na konec stránky, nebo třeba přidat ten dnešní datum. Možnosti dynamických stránek jsou obrovské a jejich hranice jsou v zásadě dány jen fantazií autorů. Často se dynamické stránky propojují zejména s databázemi.

Pokud chcete tvořit dynamické stránky, máte v zásadě dvě možnosti. Můžete dynamiku do webových stránek přidat buď na serveru (pak se používají tzv. serverové skriptovací jazyky). Nebo můžete přidat dynamiku do stránek u uživatele (pak se používají tzv. klientské skriptovací jazyky). Každá z těchto možností má své výhody a nevýhody. Serverové skripty máte více pod kontrolou a jejich možnosti jsou obecně větší. Klientské skripty zase postrádají mnoho z možnosti serverových skriptů, ale na druhé

straně umožňují vytvořit interaktivní prostředí ve stylu změna obrázku při přejetí myší a podobně.

Samotné PHP patří do skupiny serverových skriptovacích jazyků. Umožňuje tedy tvořit dynamické webové stránky na serveru. Obrovskou výhodou PHP jsou jeho tři základní vlastnosti. První je fakt, že PHP je naprosto zdarma. Za používání PHP neplatíte autorům žádné poplatky, můžete si PHP libovolně stahovat, kopírovat, množit či prodávat. Druhou výhodou je, že PHP funguje všude. PHP může pracovat stejně dobře pod Windows, jako pod Linuxem i na dalších systémech. A poslední třetí vlastností je jeho kvalita.

# <span id="page-9-0"></span>**1.3 Úvod do databází**

Pokud se řekne PHP, často se druhým dechem řekne databáze, protože použití databází spolu s PHP je velmi časté a účelné. Samotné PHP dokáže spolupracovat s velkou spoustou různých databází, i když se asi nejčastěji používá s MySQL. V této práci se zaměřím na základy používání pouze s MySQL, kterou budu pro tvorbu slovníku používat

Co je to MySQL? Jednoduše se dá říci, že je to databázový systém. Takových systémů existuje celá řada, například Oracle, MS SQL, nebo třeba Sybase. MySQL je systém, který se prosadil především ve webových aplikacích a je dost preferovaný při spolupráci s PHP. Samo o sobě patří MySQL spíše k těm jednoduchým databázovým systémům. Ve své podstatě je ořezaný o některé možnosti, kterou mají jiné databázové systémy. Důsledkem ořezání je nenáročnost na zdroje počítače a zvýšení rychlosti u některých operací. Jednoduše shrnuto, je malý, rychlý, jednoduchý a nenáročný databázový systém. MySQL je projektován pro jednoduché databáze, byť třeba s obrovskou spoustou údajů a prosadil se především do oblasti malých webových databází, kde jej budu používat i já.

Co je to databáze? Databázi si můžeme představit jako prostor, do kterého se ukládají všechny potřebné údaje. Zpracováním a přístupem údajů v databázi bývá pověřen program, kterému se říká DBMS (DataBase Management System), nebo česky SŘBD (Systém Řízení Báze Dat). Celé je to tedy zařízeno tak, že veškeré zpracování, ukládání a získávání dat je prováděno DBMS programem. Jakákoli aplikace, která databázi používá, vždy přistupuje k datům přes tento program. Mezi DBMS patří řada programů v nejrůznějších cenových kategoriích. Většina profesionálních a komerčních DBMS nejsou programy nikterak levné a jejich cena se pohybuje ve velmi vysokých částkách. Naštěstí existují i programy, které jsou v nízké cenové relaci, nebo zcela zdarma. Představitelem těchto DBMS systémů je například již zmíněný systém MySQL. Naprostá většina dnešních DBMS staví na tzv. relačním modelu dat. V tomto modelu jsou veškerá data uspořádána do databázových tabulek. Každá tabulka zpravidla uspořádává údaje o určitém objektu a je uspořádána do řádků a sloupců. Například budeme-li mít tabulku se slovníkem, bude každý řádek odpovídat jednomu slovu. Sloupce pak obsahují konkrétní údaje, v našem případě by to třeba mohlo být: česky, německy, výklad.

Co je to SQL? Jak už jsem zmínil, přístup k údajům uloženým v databázi obstarává DBMS program. Aby mohly jiné aplikace používat také údaje z databáze, musí tento program nabízet rozhraní, pomocí kterého budou moci ostatní aplikace spolupracovat. Při práci s DBMS programem se používá osvědčený model klient/server. V roli serveru vystupuje DBMS program nabízející své služby a je tak nepřetržit spuštěn a čeká na požadavky od klientů (jiných aplikací). Na tyto požadavky pak odpovídá a reaguje na ně. Protože DBMS program vystupuje v roli serveru, říká se mu také databázový server. Pro zápis požadavků na databázový server se dnes nejčastěji používá SQL jazyk. SQL je anglická zkratka znamenající Structured Query Language. Tento jazyk dnes používá naprostá většina databázových serverů. Proto se takovým serverům říká zjednodušeně SQL servery. S tímto jazykem je potřeba se seznámit, protože i v PHP pomocí něj zapisujeme požadavky. Samotný SQL obsahuje vše potřebné pro práci s databázemi. Ať už příkazy pro práci na vytvoření, rušení, modifikování tabulky, tak i pro práci s údaji samotnými (přidávání, změnu, rušení a vyhledávání údajů). Jazyk SQL má za sebou poměrně dlouhý vývoj. Jeho prototyp by poprvé implementován v roce 1974 společností IBM. Od té doby se jazyk SQL stále vyvíjí, hlavně co se týká přidávání nových technologií. Skutečným faktickým standardem se stal SQL až v roce 1986, kdy se dočkal standardizace díky organizaci ANSI. Od té doby se tedy SQL stal univerzálním nástrojem pro programování databází. Dnes se každý, kdo se dostává do styku s vývojem, či laděním databází, musí seznámit s tímto jazykem, který je prakticky u databází všudy přítomný. Pomocí něj tedy říkáme, co chceme v databázi provést. Tento jazyk se skládá ze dvou základních částí, jednak z části DDL, a jednak z části DML. Příkazy DDL jsou zkratkou za Data Definition Language, a slouží k definici a modifikaci tabulek a dalších databázových objektů. Příkazy DML jsou zase zkratkou za Data Manipulation Language a slouží pro manipulaci s databázovými údaji.

Jak to vše souvisí s PHP? V roli klienta pro databázový server může jako aplikace vystupovat i PHP. Tedy PHP se může spojit s databázovým serverem a využívat jeho služby, požadovat zápis, nebo získání určitých údajů z databáze. To znamená, že naše PHP skripty mohou obsahovat příkazy zapsané v jazyce SOL a PHP může zpracovávat výsledky SOL po provedení na databázovém serveru.

### <span id="page-10-0"></span>**1.4 WWW-server**

Abychom mohli webové stránky umístit na internet, potřebujeme uložit vytvořené zdrojové texty na www-server. Tento pojem www-server bychom měli definovat, protože v sobě skrývá dva významy:

- WWW-server je program, který nabízí své služby jiným programům (těm se říká klienti). Když si chceme prohlížet určitou webovou stránku, vyžádá si ji náš prohlížeč (klient) od serveru. Server i klient spolu komunikují pomocí protokolu HTTP.
- WWW-server je počítač, který nabízí své služby ostatním počítačům. Na jeho pevném disku jsou uloženy webové stránky ve formě souborů. Na wwwserveru-počítači je spuštěn www-server-program.

Jako hardware se pro server používají nejčastěji běžné počítače PC. Ovšem pro náročnější aplikace se pak užívají počítače zvučných jmen jako IBM. Ty nejčastěji pracují s operačním systémem Linux.

Jako software se pro server používá v prostředí Linux nejčastěji program Apache. Jeho velkou výhodou je jeho cena – je totiž zdarma a přitom se jedná o velice kvalitní produkt.

# <span id="page-11-0"></span>**2. Tvorba vlastního webového slovníku**

### <span id="page-11-1"></span>**2.1 Koncepce slovníku**

Při každém programování by mělo být provedeno blokové schéma, které nám dává představu o tom, jak by měla námi vytvořená aplikace pracovat a jaké bude mít hlavní bloky podle požadované funkce.

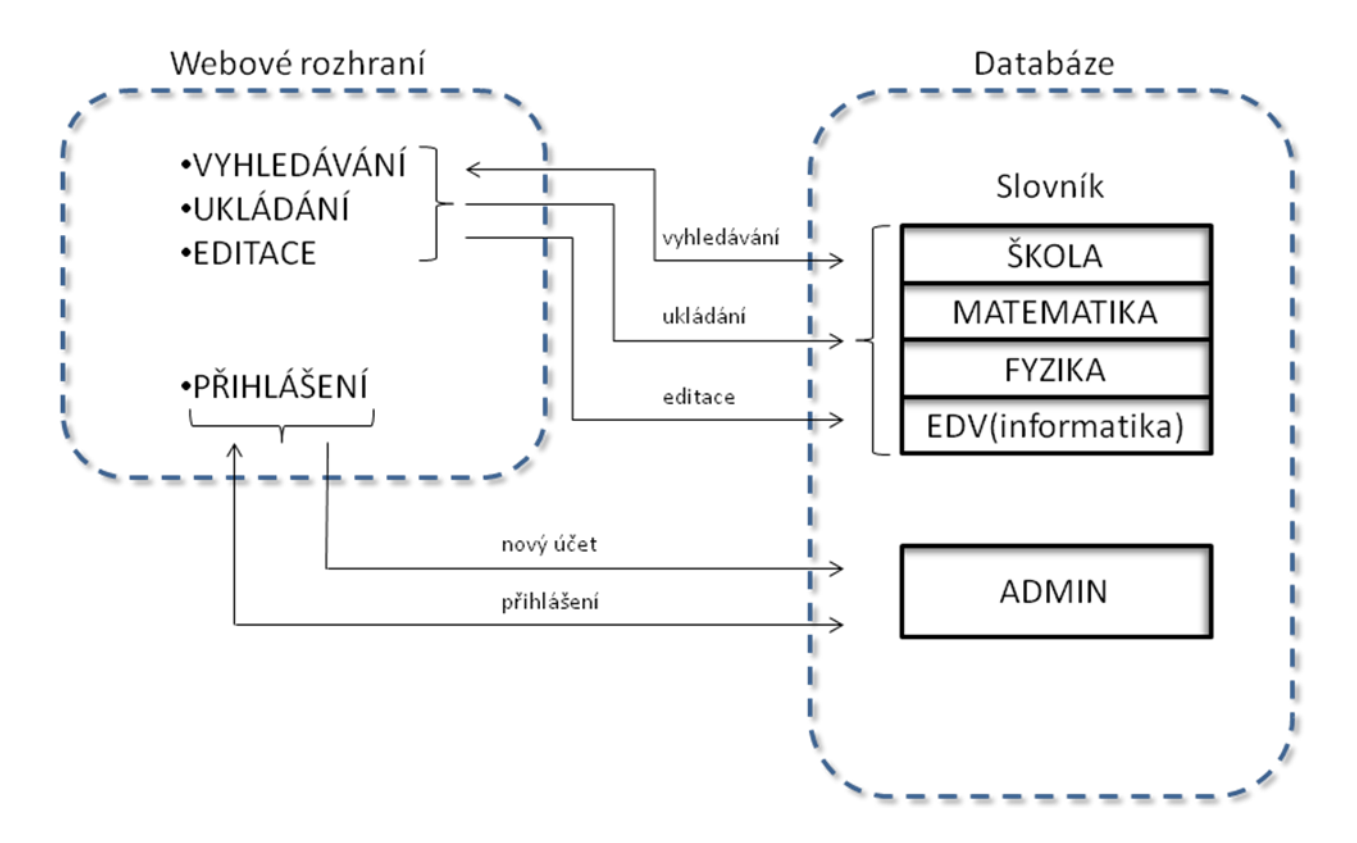

*Obr. 2.1.1: Blokové schéma slovníku*

Na obrázku (viz obr 2.1.1) jsou vidět dvě hlavní části webové rozhraní a databáze, které mezi sebou komunikují. Běžný uživatel bude mít možnost jen vyhledávat slovíčka podle různých kritérií. Zvolí si vyhledání v češtině nebo němčině a dále může volit, ze které oblasti se má vyhledávat (škola, matematika, fyzika a EDV).

Další funkce se zpřístupní uživateli až po přihlášení. Přihlášení je navrženo jako porovnání uživatelského jména a hesla v tabulce "ADMIN". Tady jsou uloženi tzv. administrátoři stránek, kteří budou moci upravovat stávající databázi.

# <span id="page-12-0"></span>**2.2 Vytvoření databáze**

Oproti obyčejným statickým stránkám tvořených jen pomocí HTML příkazů má PHP jednu nevýhodu. Nelze námi vytvořenou stránku nelze odzkoušet přímo v počítači, ale je třeba uložit zdrojové soubory na server (např. pomocí FTP) a spouštět stránku přes internet. Další možnost je nainstalovat program, kterým se vytvoří server a potom je možno testovat navržené stránky přímo v PC bez nutnosti připojovat se neustále na internetový server a aktualizovat zkušební soubory. Jednou z možností je samostatná instalace jednotlivých komponent. Tato možnost sice nabízí detailní konfiguraci komponent, ale je spíše pro zkušenější uživatele. Pro ty to účely používám program Xampp, který v sobě obsahuje server Apache a zároveň podporuje správu databází (v tomto případě MySQL). Zde je vše automaticky nastaveno na optimální konfiguraci a okamžitě připraveno k použití.

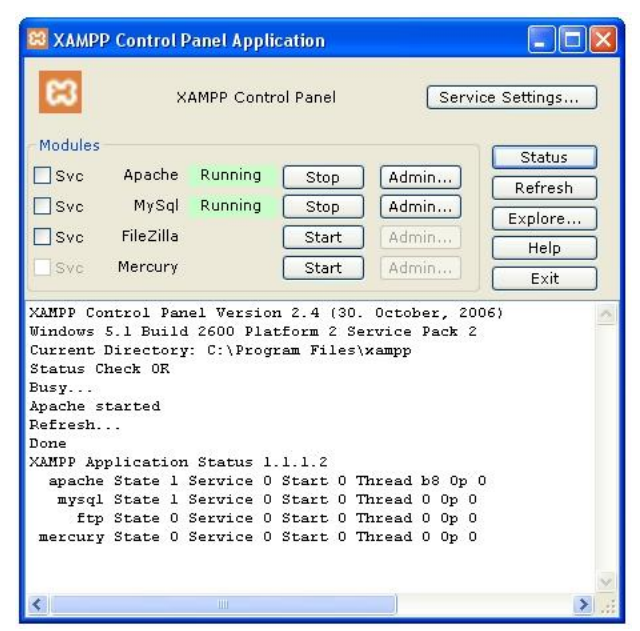

*Obr. 2.2.1: Spuštění serveru Apache a MySQL pomocí programu Xampp*

Po spuštění programu "xampp" lze spustit jednotlivé skripty zadáním adresy v prohlížeči například "http://localhost/slovnik/index.php".

Xampp dále nabízí prostředí phpMyAdmin patřícím k nejpoužívanějším nástrojům pro správu databáze. Skript napsaný v jazyce PHP umožňuje jednoduchou údržbu databáze prostřednictvím webového rozhraní. V současné době v něm lze tvořit datová pole a tabulky, spravovat primární klíče, nastavovat práva, provádět SQL příkazy atd.

Přes toto prostředí jsem vytvořil základní databázi slovník (viz obr 2.2.2), která obsahuje tabulky "obrazek" (zde jsou uloženy všechny obrázky) a dále tabulku "slovní zasoba", kde jsou uloženy všechny důležité údaje pro každé slovo.

| ∣-∥⊕∥×<br>C localhost / localhost / slovnik   phpMyAdmin 2.9.2 - Opera  |                                                             |                                              |                                                             |        |                  |   |                       |                  |               |                                                                                                |                 |                |                            |           |  |  |
|-------------------------------------------------------------------------|-------------------------------------------------------------|----------------------------------------------|-------------------------------------------------------------|--------|------------------|---|-----------------------|------------------|---------------|------------------------------------------------------------------------------------------------|-----------------|----------------|----------------------------|-----------|--|--|
| Soubor<br>Úpravy<br>Zobrazit<br>Záložky<br>Pomůcky Nástroje<br>Nápověda |                                                             |                                              |                                                             |        |                  |   |                       |                  |               |                                                                                                |                 |                |                            |           |  |  |
|                                                                         | $\frac{1}{2}$ localhost / I<br>$\frac{1}{2}$ localhost $/1$ |                                              | <b>x</b> phpMyAdmi                                          |        | <b>B</b> Slovnik |   |                       | co http://local  | Elektroniki   | Slovnik                                                                                        | A phpMyAdmi     |                | Elektronik i<br>Slovnik    | $\bullet$ |  |  |
|                                                                         | C).                                                         |                                              | <b>/ SEMB★MY★BBMX AOOOC # Extra://localhost/phpmyadmin/</b> |        |                  |   |                       |                  |               |                                                                                                |                 |                | $\bullet$ $\bullet$ Google | $-60$     |  |  |
| ₩                                                                       |                                                             | 图 Server: localhost ) 品 Databáze: slovnik    |                                                             |        |                  |   |                       |                  |               |                                                                                                |                 |                |                            |           |  |  |
| 电                                                                       |                                                             |                                              |                                                             |        |                  |   |                       |                  |               | 會 Struktura 23 SQL DVyhledávání あDotaz まExport あImport 笑Úpravy<br><b>SOprávnění XOdstranit</b> |                 |                |                            |           |  |  |
| $\approx$                                                               | en si <i>fu d</i> emin                                      |                                              | <b>Tabulka</b>                                              |        | Akce             |   |                       | <b>Záznamů</b> ® | <b>Typ</b>    | Porovnávání                                                                                    | <b>Velikost</b> | <b>Navíc</b>   |                            |           |  |  |
| $\bullet$                                                               | $\boxed{6}$ $\boxed{6}$ $\boxed{9}$ $\boxed{9}$             | $\Box$                                       | obrazek                                                     | E<br>盾 | ¦¥÷<br>Ξ         | 置 | $\boldsymbol{\times}$ | 32               | MyISAM        | utf8 czech ci                                                                                  | 413.2 KiB       |                |                            |           |  |  |
|                                                                         | Databáze                                                    |                                              | slovnizasoba                                                | 旧<br>雪 | -36<br>E         | 面 | EX.                   | 182              | MyISAM        | utf8_czech_ci                                                                                  | 56.0 KiB        |                |                            |           |  |  |
| €                                                                       | slovnik (2)                                                 |                                              | 2 tabulek                                                   |        | <b>Celkem</b>    |   |                       | 214              | <b>MyISAM</b> | utf8_czech_ci 469.2 KiB                                                                        |                 | 0 <sub>B</sub> |                            |           |  |  |
| $\left( + \right)$                                                      | slovnik (2)                                                 |                                              | Zaškrtnout vše / Odškrtnout vše                             |        |                  |   |                       | Zaškrtnuté:      |               |                                                                                                |                 |                |                            |           |  |  |
|                                                                         | a obrazek                                                   |                                              | A Náhled k vytištění 品 Datový slovník                       |        |                  |   |                       |                  |               |                                                                                                |                 |                |                            |           |  |  |
|                                                                         | a slovnizasoba                                              | M Vytvořit novou tabulku v databázi slovnik- |                                                             |        |                  |   |                       |                  |               |                                                                                                |                 |                |                            |           |  |  |
|                                                                         |                                                             |                                              |                                                             |        |                  |   |                       |                  |               |                                                                                                |                 |                |                            |           |  |  |
|                                                                         |                                                             | Počet sloupců:<br>Název:<br>Proved           |                                                             |        |                  |   |                       |                  |               |                                                                                                |                 |                |                            |           |  |  |
|                                                                         |                                                             |                                              |                                                             |        |                  |   |                       |                  |               |                                                                                                |                 |                |                            |           |  |  |
|                                                                         |                                                             | Otevřít nové okno phpMyAdmina                |                                                             |        |                  |   |                       |                  |               |                                                                                                |                 |                |                            |           |  |  |

*Obr. 2.2.2: Prostředí phpMyAdmin pro správu databází*

Na obrázku (viz obr 2.4) je vidět struktura tabulky admin, ve které jsou tyto důležité informace. Index se automaticky inkrementuje s každým novým uživatelem. Login a password slouží pro přihlášení do systému. Poslední kolonka práva udává, jaké možnosti má uživatel. Nejnižší úroveň je student ten má možnost pouze prohlížet. Dále je úroveň zapisovatel s možností editace databáze. Poslední administrátorská úroveň má možnost stejnou jako předchozí a navíc s možností přidělovat úrovně uživatelům.

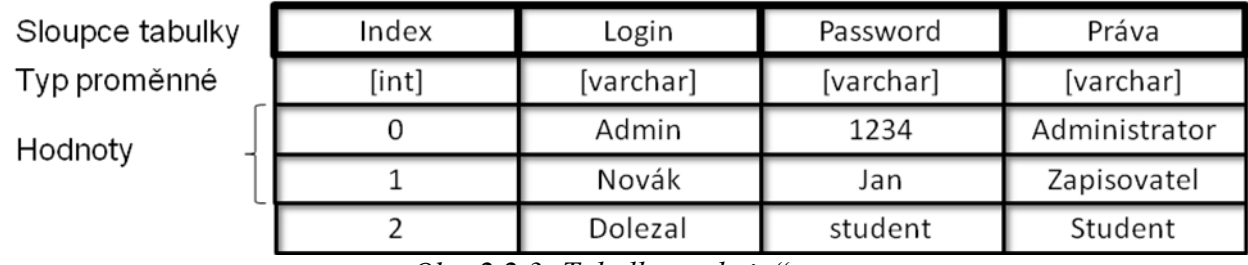

*Obr.* 2.2.3: Tabulka "admin"

V databázi "slovník" jsou vytvořeny následující dvě tabulky "slovní zásoba" a "obrazek". Na obr. 2.2.4 je vidět struktura tabulky "slovní zásoba". První je index, dále je ukládán český a německý výraz (o maximální délce 40 znaků). Následuje sloupec kategorie, který udává, do jaké části slovníku dané slovo patří (1=škola, 2= matematika, 3=fyzika a 4= EDV).

| Sloupce tabulky | ID    | česky     | německy  | Kategorie | člen      | výklad    | Id_obrázek |  |
|-----------------|-------|-----------|----------|-----------|-----------|-----------|------------|--|
| Typ proměnné    | [int] | [verchar] | varchar] | [varchar] | [varchar] | [varchar] | [int]      |  |
|                 |       | učitel    | Lehrer   |           | der       | $\cdots$  |            |  |
| Hodnoty         |       | žák       | Schüler  |           | der       | $\cdots$  | $\cdots$   |  |
|                 |       |           |          |           |           |           |            |  |
|                 | n     | $\cdots$  | $\cdots$ | $\cdots$  | $\cdots$  | $\cdots$  | $\cdots$   |  |

Obr. 2.2.4: Tabulka "slovni zasoba"

Dalšími sloupci jsou člen (pro německý výraz) a výklad, kde lze uložit až 1500 znaků. V posledním sloupci (ID\_obrazek) je uložena pozice obrázku v tabulce "obrazky". Obrázek je uložen přímo v databázi ve sloupci "obrazek" s datovým typem blob, který umožňuje uložit soubor o velikosti až 8 MB. Pomocí Indexu a dalších parametrů se dá obrázek jednoduše načíst.

Sloupce tabul Typ proměnné

Hodnoty

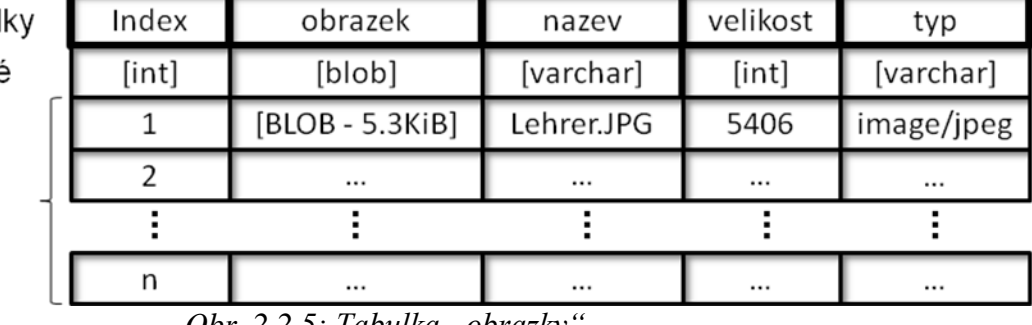

*Obr.* 2.2.5: Tabulka "obrazky"

Spojení správného obrázku a dané položky lze dosáhnout v podstatě dvěma způsoby. U prvního způsobu je v příslušném poli tabulky adresa obrázku uloženého na serveru, obrázek se tedy načte jednoduchým dotazem na databázi. Tento způsob má nespornou výhodu v minimálním zatížení databáze, nevýhodou však je komplikované zajištění samotného nahrání obrázku na server. Druhým způsobem je výše uvedený způsob při použití dvou tabulek.

Na obr. 2.2.6 je znázorněna tabulka "slovní zásoba". Jsou zde jednotlivé sloupce (ID, slovo CZ, slovo DE, ...) a dále jejich jednotlivé parametry, které určují charakter tabulky.

| <sup>1</sup> localhost / localhost / slovnik / slovnizasoba   phpMyAdmin 2.9.2 - Opera |                                                                                                    |                                                                                                    |                  |                  |                                                            |              |               |                     |                    |    |               |      |          |                         |                         |  |
|----------------------------------------------------------------------------------------|----------------------------------------------------------------------------------------------------|----------------------------------------------------------------------------------------------------|------------------|------------------|------------------------------------------------------------|--------------|---------------|---------------------|--------------------|----|---------------|------|----------|-------------------------|-------------------------|--|
| Soubor<br>Úpravy<br>Zobrazit<br>Záložky<br>Pomůcky<br>Nástroje<br>Nápověda             |                                                                                                    |                                                                                                    |                  |                  |                                                            |              |               |                     |                    |    |               |      |          |                         |                         |  |
|                                                                                        | <b>A</b> localhost / I                                                                                                    | <b>A</b> localhost / I                                                                                            | A phpMyAdmi      | <b>B</b> Slovnik | <b>83</b> http://local                                     | Elektronik i | Slovnik       |                     | <b>A</b> phpMyAdmi |    | Elektronik i  |      | Slovnik  |                         |                         |  |
|                                                                                        | <b>/SEEEE★fn of ★B 出囚い弁0000 無風 http://localhost/phpmyadmin/</b><br><b>S</b> Google<br>$\mathbf{v}$                                                                    |                                                                                                    |                  |                  |                                                            |              |               |                     |                    |    |               |      |          |                         |                         |  |
| 券                                                                                      |                                                                                                    | 頭 Server: localhost ) 届 Databáze: slovnik ) 画 Tabulka: slovnizasoba                                               |                  |                  |                                                            |              |               |                     |                    |    |               |      |          |                         |                         |  |
| 粤                                                                                      | tafni af <b>Ki</b> n<br> a   ⊠    ⊠    ⊞                                                                                                    | <b>會Struktura</b><br>.&SQL DVyhledávání }iVložit 面Export 面Import 炎Úpravy 面Vyprázdnit 図Odstranit<br><b>国Projit</b> |                  |                  |                                                            |              |               |                     |                    |    |               |      |          |                         |                         |  |
| ø                                                                                      |                                                                                                    |                                                                                                    | <b>Sloupec</b>   | <b>Typ</b>       | Porovnávání                                                | Vlastnosti   | <b>Nulový</b> | <b>Výchozí</b>      | <b>Extra</b>       |    |               | Akce |          |                         |                         |  |
| ₩                                                                                      |                                                                                                    |                                                                                                    | ID SLOVO         | int(11)          |                                                            |              | Ne            |                     | auto increment     | 讀  | $\mathscr{P}$ | 齠    | π        | $\mathbb{R}$            |                         |  |
|                                                                                        | Databáze                                                                                                    |                                                                                                    | SLOVO CZ         | varchar(40)      | cp1250_czech_cs                                            |              | Ne            |                     |                    |    |               |      | υ        | $\overline{\mathbb{R}}$ | Iт                      |  |
| I                                                                                      | slovnik (2)                                                                                                    |                                                                                                    | SLOVO DE         | varchar(40)      | utf8_czech_ci                                              |              | Ne            |                     |                    |    |               |      |          | <b>IP</b>               | 匠                       |  |
| (F)                                                                                    | slovnik (2)                                                                                                    |                                                                                                    | <b>KATEGORIE</b> | varchar(40)      | utf8_czech_ci                                              |              | <b>Ne</b>     | $\mathbf{1}$        |                    |    |               |      |          | $\mathbf{r}$            | 匠                       |  |
|                                                                                        |                                                                                                    | <b>CLEN</b>                                                                                                    |                  | varchar(10)      | utf8 czech ci                                              |              | Ano           | <b>NULL</b>         |                    |    |               |      |          | <b>IF</b>               | $\overline{\mathbf{r}}$ |  |
|                                                                                        | a obrazek                                                                                                    | <b>POPIS</b>                                                                                                    |                  | varchar(1500)    | utf8_czech_ci                                              |              | Ano           | <b>NULL</b>         |                    |    |               |      | <b>v</b> | $\mathbb{R}$            | 同                       |  |
|                                                                                        | <b>同</b> slovnizasoba                                                                                                    |                                                                                                    | ID_OBRAZEK       | varchar(30)      | utf8 czech ci                                              |              | Ne            |                     |                    | BE |               |      | π        | $\overline{\mathbb{R}}$ | 同                       |  |
|                                                                                        | Zaškrtnout vše / Odškrtnout vše Zaškrtnuté:<br>R<br>P<br>厅<br>$\mathbb{E}$<br>×<br>PU.<br>₽<br>A Náhled k vytištění a Zobrazit relace 晶 Navrhnout strukturu tabulky ◎ |                                                                                                    |                  |                  |                                                            |              |               |                     |                    |    |               |      |          |                         |                         |  |
|                                                                                        |                                                                                                    |                                                                                                    |                  |                  |                                                            |              |               |                     |                    |    |               |      |          |                         |                         |  |
|                                                                                        |                                                                                                    | Hi Přidat  1                                                                                                    |                  |                  | sloupců⊙Na konci tabulky ∩Na začátku tabulky ∩Po  ID SLOVO |              |               | Proved <sup>®</sup> |                    |    |               |      |          |                         |                         |  |
|                                                                                        |                                                                                                    |                                                                                                    |                  |                  |                                                            |              |               |                     |                    |    |               |      |          |                         |                         |  |

*Obr. 2.2.6: Tabulka "slovní zásoba" v prostředí phpMyAdmin*

Vytvoření takovéto tabulky pomocí jazyka MySQL by mohlo vypadat následovně:

*CREATE TABLE `slovnizasoba` ( `ID\_SLOVO` int(11) NOT NULL auto\_increment, `SLOVO\_CZ` varchar(40) character set cp1250 collate cp1250\_czech\_cs NOT NULL, `SLOVO\_DE` varchar(40) collate utf8\_czech\_ci NOT NULL, `KATEGORIE` varchar(40) collate utf8\_czech\_ci NOT NULL default '1', `CLEN` varchar(10) collate utf8\_czech\_ci default NULL, `POPIS` varchar(1500) collate utf8\_czech\_ci default NULL, `ID\_OBRAZEK` varchar(30) collate utf8\_czech\_ci NOT NULL ' )* 

Pomocí příkazu CREATE se vytvoří tabulka "slovnizasoba" a v závorce jsou jednotlivé sloupce se svými parametry.

### <span id="page-15-0"></span>**2.3 Slovník**

Slovník byl navržen jako samostatná stránka a pouze vložen do celkových stránek, které se na něj pouze odkazují a je k dosažení na stránkách oazaklidu.eu v sekci Wörterbuch.

Na obrázku (viz obr. 2.3.1) je znázorněna základní stránka po vyhledání německého slova "integral". Tuto stránku má k dispozici nepřihlášený uživatel. Je zde pole pro zadání slova, dále rozhodovací okno jestli chceme zadat slovo česky nebo německy. Můžeme si také vybrat, ze které kategorie chceme vyhledávat.

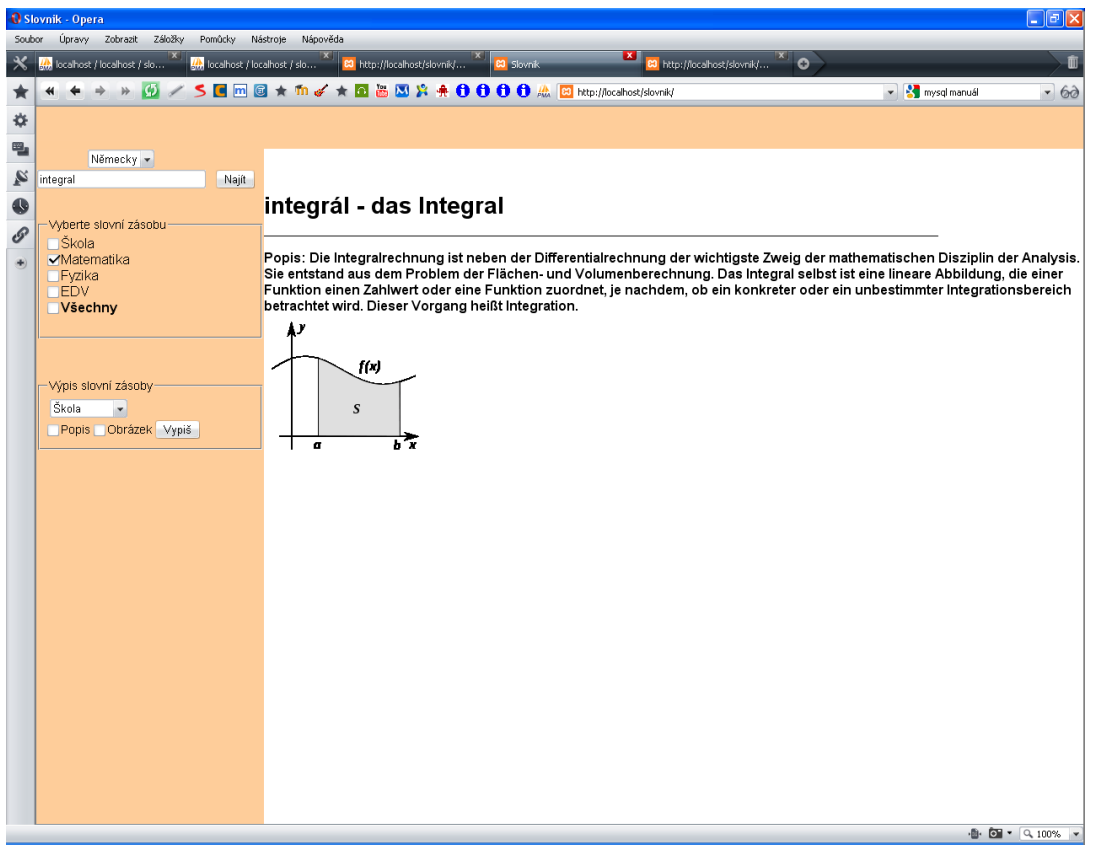

*Obr. 2.3.1: Vyhledání německého slova integral*

Pro samotné vyhledávání v databázi je nutno nejprve se k ní připojit. To zajišťuje funkce connect( ). Ve tvaru ("umístění", "uživatel", "heslo").

*\$napojeni = mysql\_connect("localhost","root","");*

Dále potřebujeme vybrat databázi "slovník" a následuje vyhledání všech sloupců do \$prikaz z tabulky "slovní zásoba", podle jazyka a kategorie (části slovní zásoby). Následuje další SQL příkaz a v proměnné \$zobraz["parametr"] jsou námi hledané údaje.

> *\$vyberdb = mysql\_select\_db("slovnik"); \$prikaz='SELECT \* FROM slovnizasoba WHERE '.\$jazyk.' LIKE "'.\$hledaneslovo.'%" AND kategorie=\$'.kategorie.' ';*

```
$zobraz = mysql_fetch_array(mysql_query($prikaz));
$zobraz["SLOVO_CZ"];
```
Další možnosti se zpřístupní po zmíněném přihlášení. Na obr 2.3.2 je vidět možnost přidání nového slova do databáze.

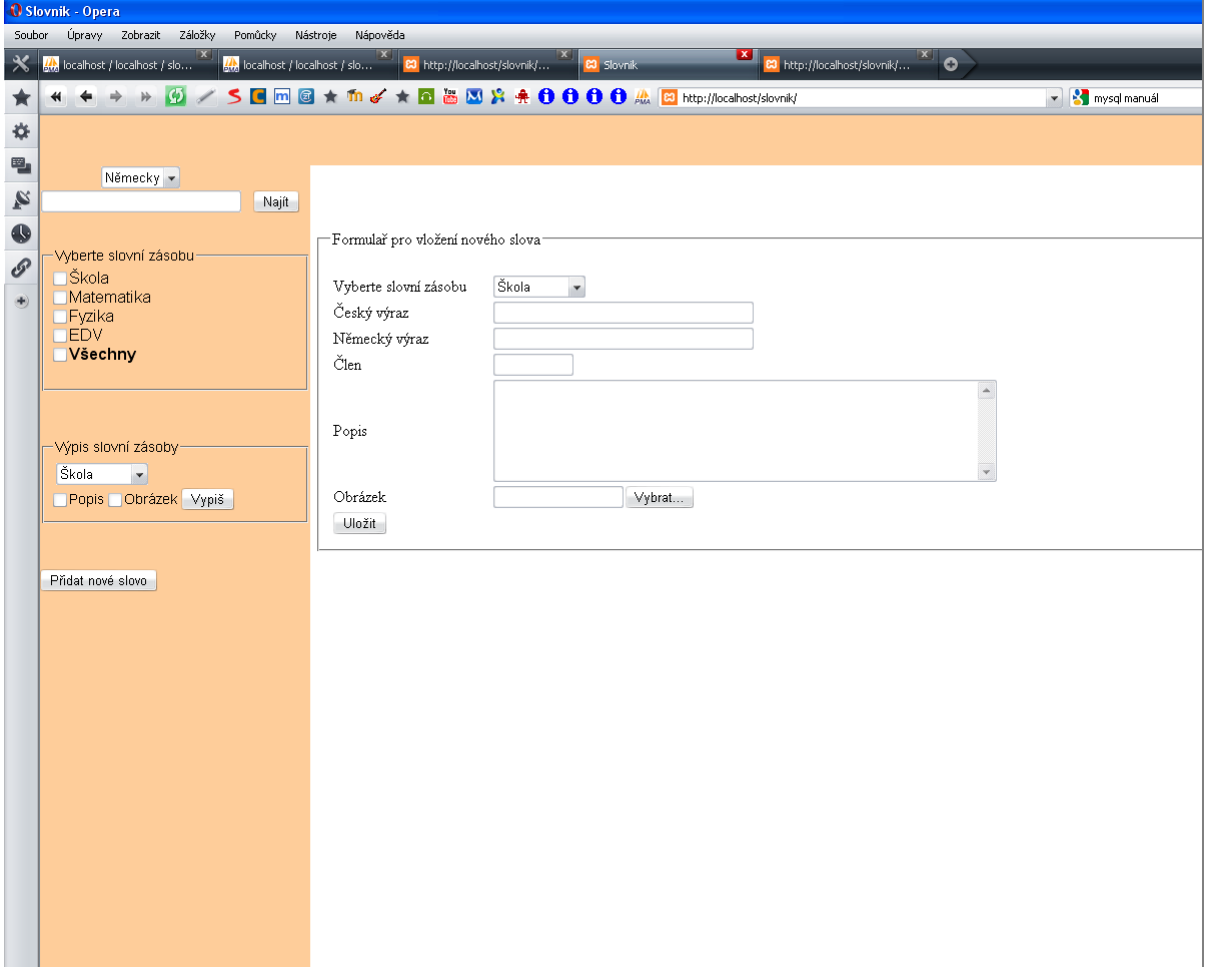

*Obr. 2.3.2: Přidání nového slova*

Toto se provádí příkazem:

*INSERT INTO `slovnizasoba` VALUES (id, 'slovo\_CZ', ''slovo\_DE', 'kategorie', 'clen', 'popis', 'ID\_obrazku');*

Další možností po přihlášení je úprava zobrazeného slova. Jak je patrné z obr. 2.3.3 lze také každé slovo zvlášť upravit. Úprava slova "krát" je na obr. 2.3.4

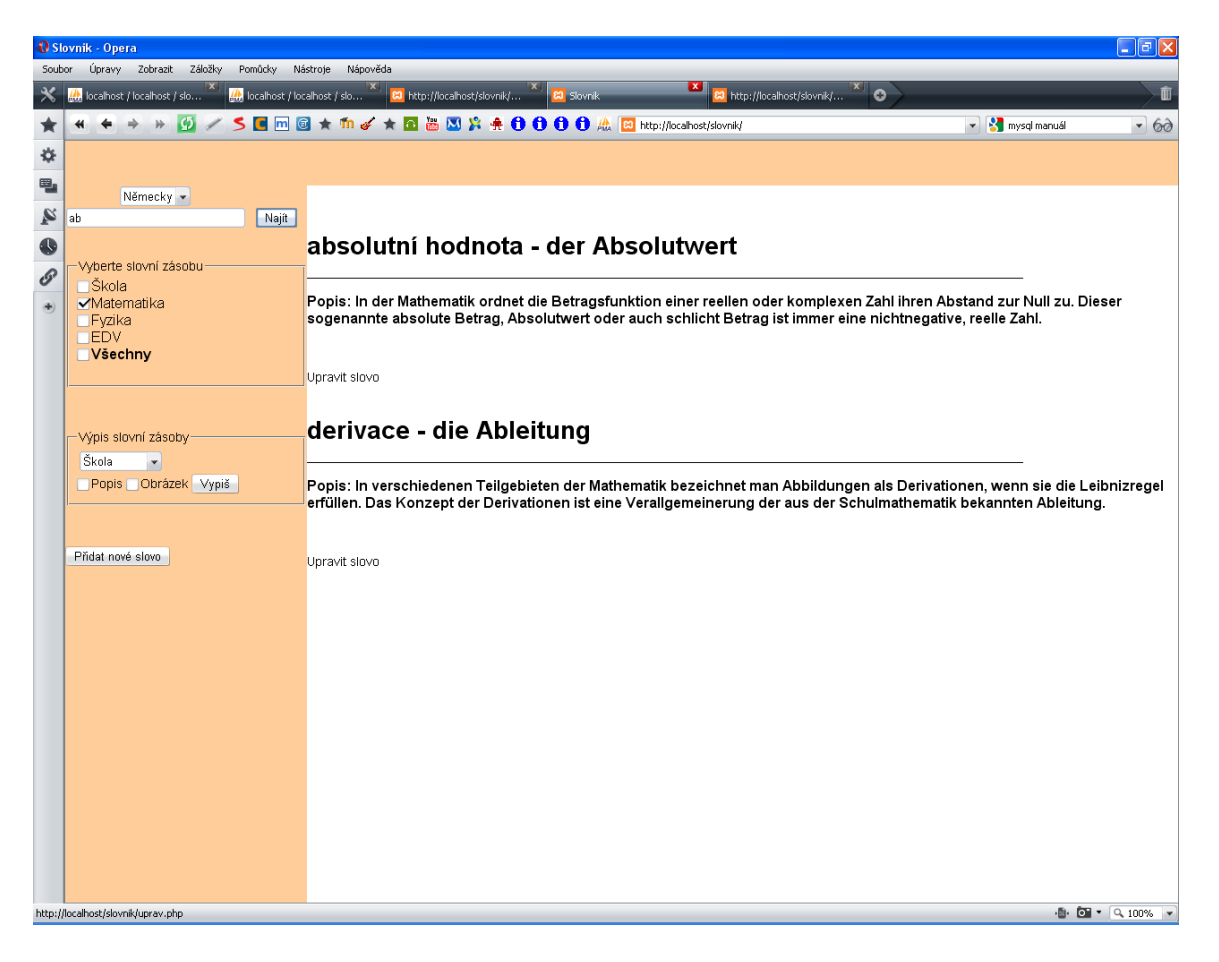

*Obr. 2.3.3: Možnosti přihlášeného uživatele*

Po stisknutí upravit slovo se zobrazí formulář, ve kterém je vyplněno stávající slovo a je možnost texty upravit a přidat obrázek nebo lze slovo rovnou smazat. Příkaz pro update je následovný vybere se tabulka a sloupec, který chceme měnit.

*UPDATE slovnizasoba SET slovo\_CZ = `variable ` ;*

Příkaz DELETE slouží k mazání celých řádků z databázových tabulek. Jedná se o nebezpečný příkaz, kterým můžeme přijít velmi rychle o data. Nejjednodušší tvar příkazu DELETE slouží k vymazání všech údajů v databázové tabulce. Pokud bychom spustili následující příkaz, okamžitě bychom smazali všechna data z tabulky.

### *DELETE FROM slovnizasoba;*

Je pro to vhodné použít cílené mazání, kde variable\_ID je index mazaného řádku.

*DELETE FROM slovnizasoba WHERE ID LIKE `variable\_ID`;*

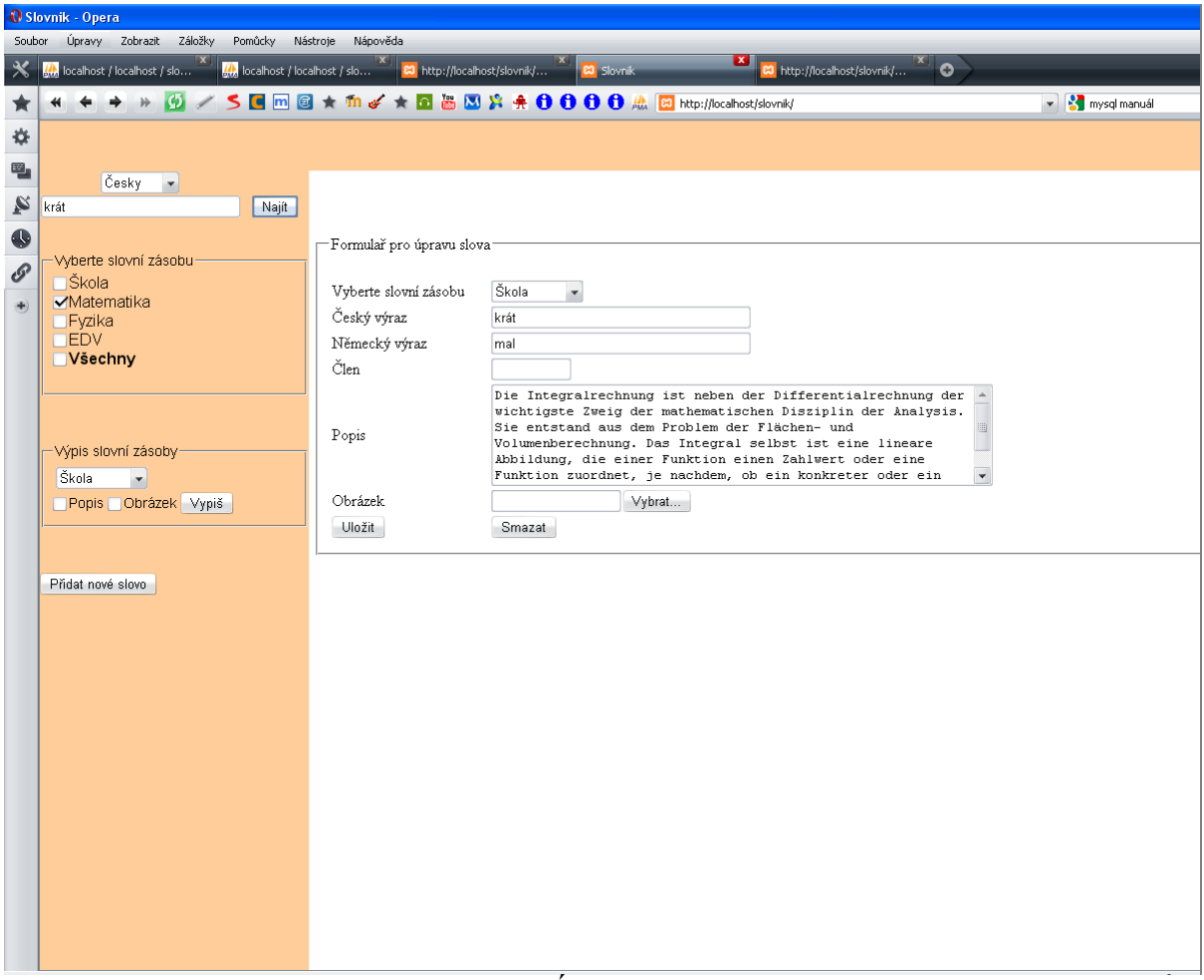

*Obr.* 2.3.4: Úprava slova "krát"

Poslední možností slovníku (obr 2.3.5) je výpis celé kategorie s volbou zobrazení obrázků a popisu. Toto bylo zařazeno z důvodu, aby bylo možno text zkopírovat a studenti si jej mohli eventuelně vytisknout.

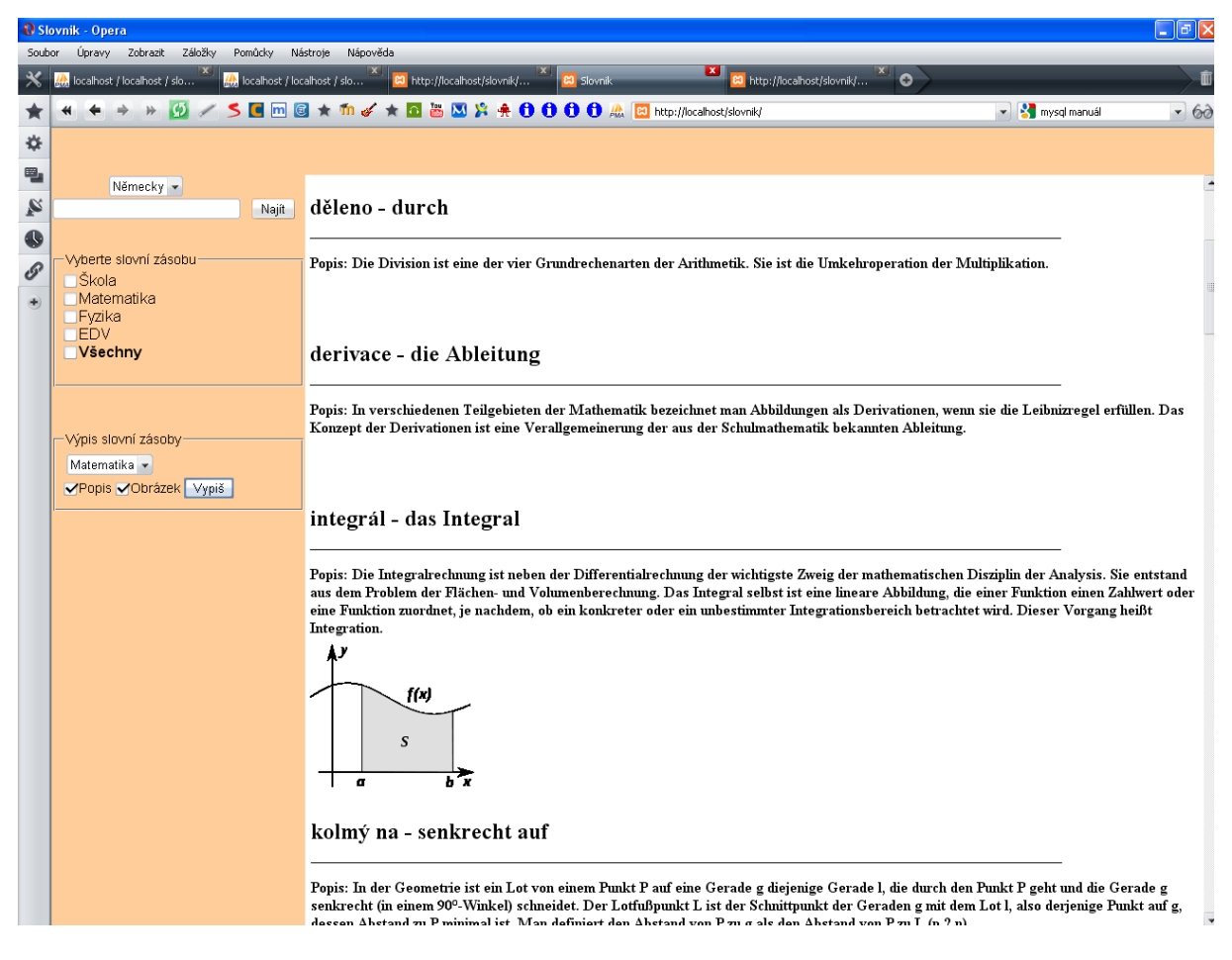

*Obr. 2.3.5: Výpis kategorie Matematika*

*Pozn. Všechny vytvořené skripty jednotlivých PHP kódů jsou uloženy na CD.*

# <span id="page-20-0"></span>**3. Základní slovní zásoba pro výkladový slovník**

# <span id="page-20-1"></span>**3.1 Matematika**

### **absolutní hodnota r Absolutwert**

In der Mathematik ordnet die Betragsfunktion einer reellen oder komplexen Zahl ihren Abstand zur Null zu. Dieser sogenannte absolute Betrag, Absolutwert oder auch schlicht Betrag ist immer eine nichtnegative, reelle Zahl. [11]

### **celá čísla ganze Zahlen**

Die ganzen Zahlen sind eine Erweiterung der natürlichen Zahlen. Die ganzen Zahlen umfassen alle Zahlen ..., -3, -2, -1, 0, 1, 2, 3, ... und enthalten damit alle natürlichen Zahlen sowie deren Gegenzahlen. Die Menge der ganzen Zahlen wird mit dem Symbol abgekürzt (das Z steht für Zahlen). [11]

### **derivace e Ableitung**

In verschiedenen Teilgebieten der Mathematik bezeichnet man Abbildungen als Derivationen, wenn sie die Leibnizregel erfüllen. Das Konzept der Derivationen ist eine Verallgemeinerung der aus der Schulmathematik bekannten Ableitung. [14]

### **děleno durch**

Die Division ist eine der vier Grundrechenarten der Arithmetik. Sie ist die Umkehroperation der Multiplikation. [13]

### **integrál s Integral**

Die Integralrechnung ist neben der Differentialrechnung der wichtigste Zweig der mathematischen Disziplin der Analysis. Sie entstand aus dem Problem der Flächen und Volumenberechnung. Das Integral selbst ist eine lineare Abbildung, die einer Funktion einen Zahlwert oder eine Funktion zuordnet, je nachdem, ob ein konkreter oder ein unbestimmter Integrationsbereich betrachtet wird. Dieser Vorgang heißt Integration.

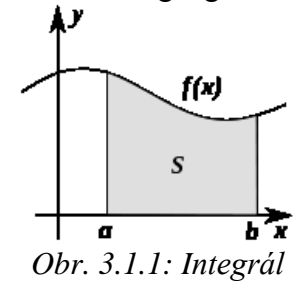

### **kolmý na senkrecht auf**

In der Geometrie ist ein Lot von einem Punkt P auf eine Gerade g diejenige Gerade l, die durch den Punkt P geht und die Gerade g senkrecht (in einem 90°-Winkel) schneidet. Der Lotfußpunkt L ist der Schnittpunkt der Geraden g mit dem Lot l, also derjenige Punkt auf g, dessen Abstand zu P minimal ist. Man definiert den Abstand von P zu g als den Abstand von P zu L (p  $\perp$  n). [12]

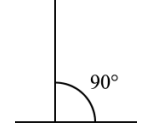

*Obr. 3.1.2: Pravý úhel*

### **komplexní čísla komplexe Zahlen**

Komplexe Zahlen werden meist in der Form a+b\*i dargestellt, wobei a und b reelle Zahlen sind und i die imaginäre Einheit ist. Auf die so dargestellten komplexen Zahlen lassen sich die üblichen Rechenregeln für reelle Zahlen anwenden, wobei i^2 stets durch −1 ersetzt werden kann und umgekehrt. Für die Menge der komplexen Zahlen wird das Symbol ℂ verwendet. [12]

### **kosinus r Kosinus**

Die Sinusfunktion und die Kosinusfunktion (auch Cosinusfunktion) sind elementare mathematische Funktionen aus der Klasse der trigonometrischen Funktionen. Sinus und Kosinus sind grundlegend in allen mathematischen Disziplinen. In der Geometrie für Dreiecksberechnungen in der ebenen und sphärischen Trigonometrie ebenso wie in der Analysis. [12]

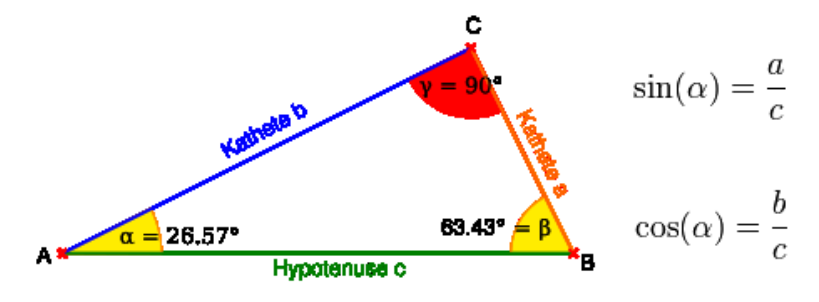

*Obr. 3.1.3: Kosinus [12]*

### **kotangens r Kotangens**

Tangens und Kotangens sind trigonometrische Funktionen und spielen in der Mathematik und ihren Anwendungsgebieten eine herausragende Rolle. Der Tangens des Winkels x wird mit tan (x) bezeichnet, der Kotangens des Winkels x mit cotg (x). [12]

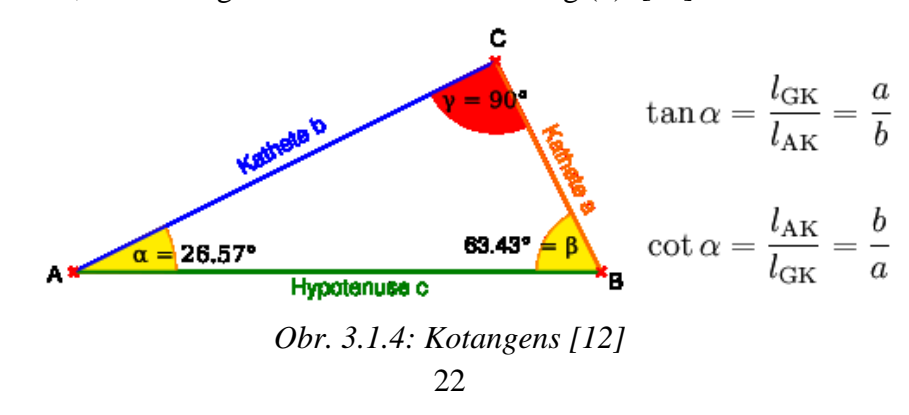

### **krát mal**

Die Multiplikation ist eine der vier Grundrechenarten in der Arithmetik.Zum Beispiel schreibt man  $3 \cdot 4$  für  $4 + 4 + 4$ , und spricht diesen Term als (drei mal vier). [13]

$$
\underbrace{b+b+\cdots+b}_{a} = \sum_{i=1}^{a} b = a \cdot b
$$

### **logaritmus o základu 10 r Zehnerlogarithmus**

Der dekadische Logarithmus, auch Zehnerlogarithmus genannt, ist in der Mathematik der Logarithmus zur Basis 10. Man schreibt verkürzt auch  $\lg(x)$  oder  $\log(x)$ . [14]

### **menší nebo rovno kleiner oder gleich**

Kleiner oder gleich ist ein zweistelliger logischer Operator, also ein Operator, der auf zwei Argumente angewendet wird und einen Wahrheitswert liefert. [11]

### **menší neţ kleiner als**

Die wichtigsten Verhältniszeichen sind das Gleichheitszeichen (=) sowie die Größer-als-Zeichen (>) und Kleiner-als-Zeichen (<). Die beiden letztgenannten Zeichen werden genutzt, um Ungleichungen auszudrücken. [11]

### **minus weniger**

Unter der Subtraktion (auch Minus-Rechnen) versteht man das Abziehen einer Zahl von einer anderen. Mathematisch handelt es sich bei der Subtraktion um eine zweistellige Verknüpfung. Die Subtraktion gehört zu den Grundrechenarten der Arithmetik. Die Umkehroperation der Subtraktion ist die Addition. [11]

### **mnoţina e Menge**

Unter der Ableitung einer Menge versteht man in der Mathematik die Menge der Häufungspunkte einer Menge.  $M = \{ 1, 2, 3 \}$  [11]

### **nekonečno s Unendliche**

Der Begriff Unendlichkeit bezeichnet die Negation bzw. Aufhebung von Endlichkeit, weniger präzise auch deren Gegenteil. Sein mathematisches Symbol ist ∞. Das Unendliche - im Sinne von: das Nichtendliche - ist der direkten menschlichen Erfahrung unzugänglich und am ehesten mit dem Begriff der unbegrenzten Weite zu assoziieren. [13]

### **není rovno ungleich**

In der Mathematik ist eine Ungleichung eine Aussage über die relative Größe oder Ordnung zweier Objekte. Die Richtung einer Ungleichung ändert sich nicht, wenn sie auf beiden Seiten gleich viel verkleinert oder vergrößert wird, oder wenn beide Seiten mit der gleichen positiven Zahl multipliziert oder dividiert werden.  $(1 \neq 2)$  [13]

### **paralelní parallel**

In der Euklidischen Geometrie definiert man: Zwei Geraden sind parallel, wenn sie in einer Ebene liegen und einander nicht schneiden. Häufig wird außerdem jede Gerade zu sich selbst parallel genannt. Häufig wird von parallelen Geraden gesagt, dass sie sich im Unendlichen schneiden. (A || B) [12]

### **součet e Addition**

Die Addition ist eine der vier Grundrechenarten in der Arithmetik. In der Grundschule und in der Umgangssprache verwendet man meist den Ausdruck Zusammenzählen für die Addition von zwei oder mehr Zahlen.Das Zeichen für die Addition ist das Pluszeichen (+). Beispiel: 2 + 3 = 5 wird gelesen als zwei plus drei ist gleich fünf oder umgangssprachlich zwei und drei ergibt fünf. [11]

### **podmnoţina e Teilmenge**

Wenn alle Elemente in einer Menge A auch in einer zweiten Menge B enthalten sind, so nennt man Menge A eine Teilmenge von Menge B. Die Menge B enthält dann mindestens so viele Elemente wie die Menge A. [11]

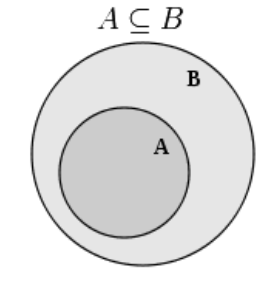

*Obr. 3.1.5: Podmnožina*

### **průměr r Durchmesser**

Der Durchmesser ist die Entfernung zwischen den Schnittpunkten eines Kreises mit einer Geraden, die dessen Mittelpunkt schneidet. Der Durchmesser einer Kugel ergibt sich, wenn diese durch das Kugelzentrum geschnitten wird, wobei auf der Schnittfläche wiederum ein Kreis entsteht. Die Hälfte eines Durchmessers nennt man Radius.

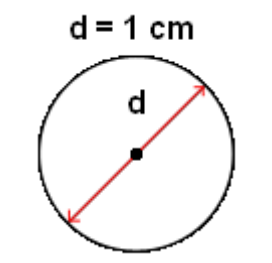

*Obr. 3.1.6: Průměr (rozměr kružnice)*

### **průměr r Mittelwert**

Mittelwerte treten in der Mathematik und insbesondere in der Statistik in inhaltlich unterschiedlichen Kontexten auf. In der Statistik ist ein Mittelwert ein sog. Lageparameter (Überbegriff Parameter (Statistik)), also ein aggregierender Parameter einer Verteilung, einer Stichprobe oder Grundgesamtheit. Ziel solcher aggregierender Parameter ist es, die wesentliche Information in einer längeren Reihe von z. B. Messdaten in wenigen Daten zu konzentrieren. [14]

$$
\bar{x}_{\text{arithm}} = \frac{3+2+2+2+3+4+5}{7} = \frac{21 \text{ m}}{7 \text{ h}} = 3 \text{ m/h}.
$$

### **průnik r Durchschnitts**

Der Durchschnitt von A und B ist die Menge aller Elemente, die sowohl in A als auch in B enthalten sind. [11]

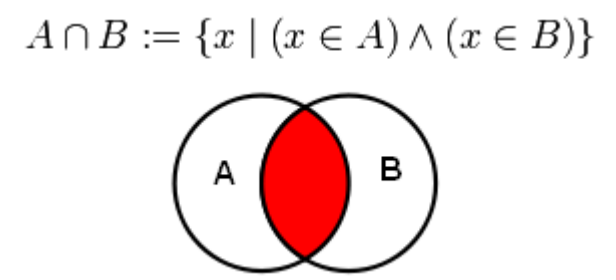

*Obr. 3.1.7: Průnik dvou množin*

### **přirozená čísla natürliche Zahlen**

Die natürlichen Zahlen sind die beim Zählen verwendeten Zahlen 1, 2, 3, 4, 5,... usw. Oft wird auch die 0 (Null) zu den natürlichen Zahlen gerechnet. [11]

### **přirozený logaritmus natürlicher Logaritmus**

Logarithmus naturalis bzw. natürlicher Logarithmus, der Logarithmus zur Basis e, der eulerschen Zahl 2,7182818284590452… [14]

### **reálná čísla reelle Zahlen**

Die Menge der reellen Zahlen ist heute der für Anwendungen der Mathematik wichtigste Zahlbereich: Eine Vielzahl von (berechneten) physikalischen Größen wie zum Beispiel Länge, Temperatur und Masse können mit reellen Zahlen als Maßzahl angegeben werden. Anschaulich entspricht die Menge der reellen Zahlen der Menge aller Punkte der Zahlengeraden*.* [11]

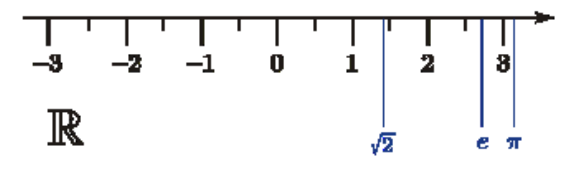

*Obr. 3.1.8: Reálná čísla [11]*

### **rovno gleich**

In der Mathematik ist eine Gleichung eine Aussage, in der die Gleichheit zweier Werte oder Terme durch mathematische Symbole ausgedrückt wird. Dies wird durch das Gleichheitszeichen (=) symbolisiert. [13]

### **sinus r Sinus**

Die Sinusfunktion und die Kosinusfunktion (auch Cosinusfunktion) sind elementare mathematische Funktionen aus der Klasse der trigonometrischen Funktionen. Sinus und Kosinus sind grundlegend in allen mathematischen Disziplinen. In der Geometrie für Dreiecksberechnungen in der ebenen und sphärischen Trigonometrie ebenso wie in der Analysis. [12]

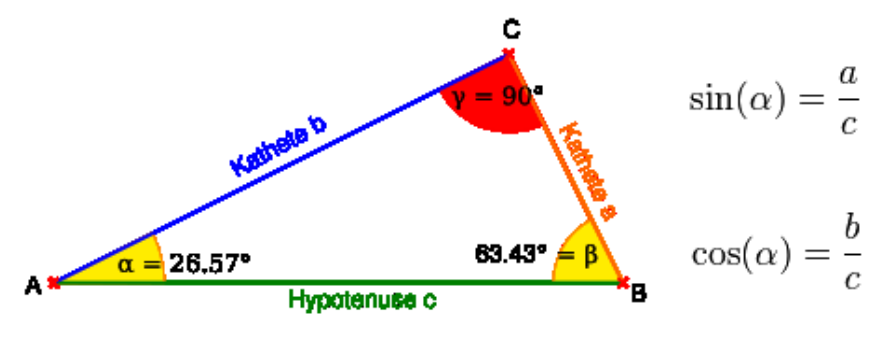

*Obr. 3.1.9: Sinus [12]*

**sjednocení e Vereinigung**

A vereinigt mit B (oder: Die Vereinigung von A und B) ist die Menge aller Elemente, die in A oder in B enthalten sind. Das oder ist hier nicht-ausschließend zu verstehen. Die Vereinigung umfasst auch die Elemente, die in beiden Mengen enthalten sind. [11]

### $A \cup B$

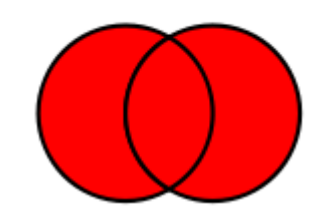

*Obr. 3.1.10: Sjednocení dvou množin*

**tangens r Tangens**

Tangens und Kotangens sind trigonometrische Funktionen und spielen in der Mathematik und ihren Anwendungsgebieten eine herausragende Rolle. Der Tangens des Winkels x wird mit tan(x) bezeichnet, der Kotangens des Winkels x mit cotg (x). [12]

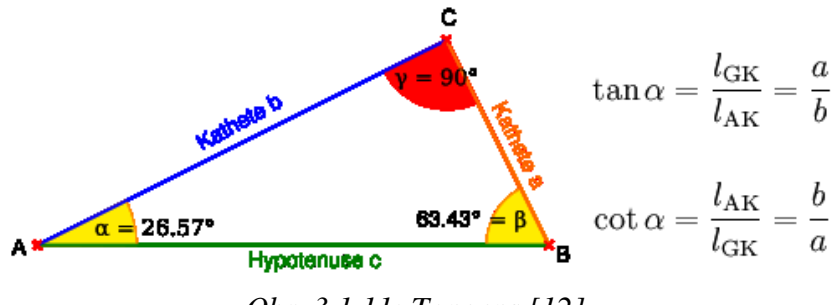

*Obr. 3.1.11: Tangens [12]*

### **trigonometrické funkce trigonometrische Funktionen**

Mit trigonometrischen Funktionen oder auch Winkelfunktionen bezeichnet man rechnerische Zusammenhänge zwischen Winkel und Seitenverhältnissen (ursprünglich in rechtwinkligen Dreiecken). Tabellen mit Verhältniswerten für bestimmte Winkel ermöglichen Berechnungen bei Vermessungsaufgaben, die Winkel und Seitenlängen in Dreiecken nutzen. [12]

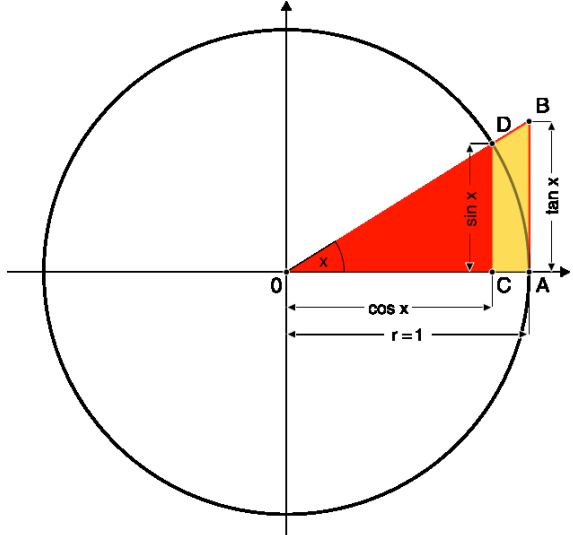

*Obr. 3.1.12: Trigonometrické funkce [12]*

### **větší nebo rovno größser oder gleich**

Größser oder gleich ist ein zweistelliger logischer Operator, also ein Operator, der auf zwei Argumente angewendet wird und einen Wahrheitswert liefert. [13]

### **větší neţ größer als**

Die wichtigsten Verhältniszeichen sind das Gleichheitszeichen (=) sowie die Größer-als-Zeichen (>) und Kleiner-als-Zeichen (<). Die beiden letztgenannten Zeichen werden genutzt, um Ungleichungen auszudrücken. [13]

# <span id="page-26-0"></span>**3.2 Fyzika**

### <span id="page-26-1"></span>**Obecná fyzika – měření**

### **absolutní odchylka absoluter Abweichung**

Diese Größe hat einen Betrag, ein Vorzeichen und eine Einheit, nämlich stets dieselbe wie die Messgröße. [15]

### **fyzika e Physik**

Die Physik ist die grundlegende Naturwissenschaft in dem Sinne, dass die Gesetze der Physik alle Systeme der Natur beschreiben.Die Arbeitsweise der Physik besteht im Allgemeinen in einem Zusammenspiel experimenteller Methoden und theoretischer Modellbildung, welche weitgehend Konzepte der Mathematik verwendet. [15]

### **fyzikální veličina physikalische Größe**

Eine physikalische Größe ist eine quantitativ bestimmbare Eigenschaft eines physikalischen Objektes. Sie ist entweder direkt messbar (Messgröße) oder kann aus anderen Messgrößen berechnet werden (abgeleitete Größe). [15]

### **fyzikální zákony physikalische Gesetze**

Ein physikalisches Gesetz oder auch Naturgesetz beschreibt Zustände und deren Änderungen eines physikalischen Systems mittels messbarer, eindeutig definierter physikalischer Größen. [15]

### **fyzikální jednotka physikalische Einheit**

Ein Gramm ist eine physikalische Einheit für die Masse. [15]

### **měření s Essen**

Die Ermittlung einer quantitativen Aussage über eine physikalische Größe. [15]

### **měřící přístroj e Messgerät**

Messgeräte dienen zur Bestimmung von geometrischen und physikalischen Größen. Meistens führen sie eine zu messende Dimension auf eine bekannte Größe bzw. Einheit zurück. [15]

### **naměřená hodnota r Messwert**

Ein Messwert ist der Wert einer Messgröße, der von einem Messgerät oder einer Messeinrichtung geliefert wird. [15]

### **relativní odchylka relative Abweichung**

Diese Größe ist stets ohne Einheit; sie kann positiv oder negativ sein. [15]

$$
f = \frac{F}{x_r} = \frac{x_a - x_r}{x_r} \cdot 100\% = \left(\frac{x_a}{x_r} - 1\right) \cdot 100\% \quad (x_r \neq 0)
$$

### **vektor r Vektor**

Damit ist der mathematische Begriff eine Verallgemeinerung der in der Physik benutzten geometrischen Vorstellung eines Vektors als Pfeil mit den Eigenschaften Länge und Richtung. [15]

### **vektorový prostor e Vektorraum**

Die Elemente eines Vektorraums heißen Vektoren. Sie können addiert werden oder mit Skalaren multipliziert, das Ergebnis ist wieder ein Vektor desselben Vektorraums. [15]

*Obr. 3.2.1: Vektorový prostor*

### <span id="page-28-0"></span>**Mechanika-vlnění**

**amplituda e Amplitude** 

Die Amplitude bzw. Schwingungsweite ist die maximale Auslenkung (Elongation) einer periodischen Funktion. [16]<br> $y(t)$ 

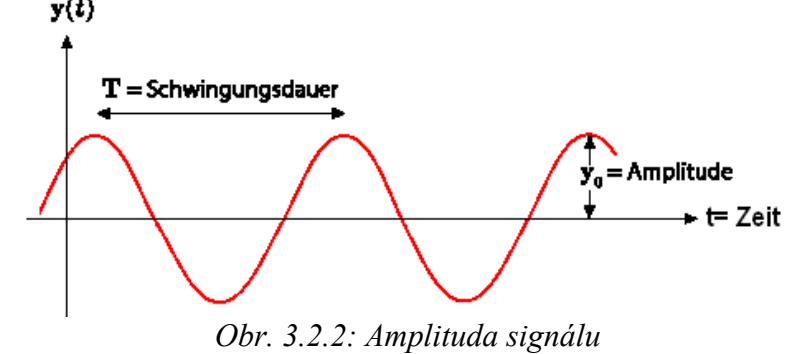

**energie e Energie**

Energie, physikalische Größe, für die im System gespeicherte Arbeit oder die Fähigkeit des Systems, Arbeit zu verrichten. Ihre SI-Einheit ist das Joule. [16]

### **fáze e Phase**

Die Phase ist die zeitliche Entfernung eines Schwingungszustandes von einem festgelegten Nullpunkt. Die Phase wird als Zeit oder im Winkelmaß angegeben. Zwei Schwingungen mit unterschiedlicher Phase haben eine Phasendifferenz. [16]

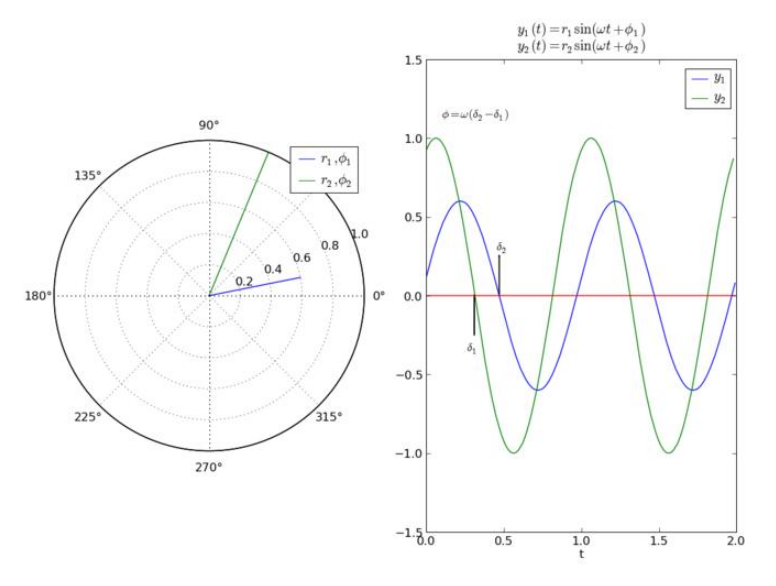

*Obr. 3.2.4: Fáze signálu*

**frekvence e Frequenz**

Frequenz ist bezeichnet man die Anzahl von Ereignissen innerhalb eines bestimmten Zeitraums. Die Frequenz ist der Kehrwert der Periode. [16]

**gravitace e Gravitation**

Die Gravitation ist eine der vier Grundkräfte der Physik. Sie bezeichnet die gegenseitige Anziehung von Massen. [16]

### **hmotnost s Gewicht**

Die Masse ist eine Eigenschaft der Materie und eine physikalische Grundgröße. Ihre internationale Einheit ist das Kilogramm. Im allgemeinen Sprachgebrauch wird die Masse häufig als Gewicht bezeichnet. [16]

### **hmotný bod r Massenpunkt**

In der klassischen Mechanik ist die kinetische Energie T eines Massenpunktes abhängig von seiner Masse m und seinem Bewegungszustand. [16]

### **interference e Interferenz**

Interferenz beschreibt die Überlagerung von zwei oder mehr Wellen nach dem Superpositionsprinzip (d. h. durch Addition der Amplituden, nicht der Intensitäten). Sie tritt bei allen Arten von Wellen auf, also Schall, Licht, Materiewellen, usw. [16]

### **kinetika e Kinetik**

Dynamik (Physik), in der Physik die Bewegung von unter Einwirkung von Kräften beschleunigten Körpern. [16]

### **kinetická energie kinetische Energie**

Die kinetische Energie (von griechisch kinesis = Bewegung) oder auch Bewegungsenergie ist die Energie, die ein Objekt aufgrund seiner Bewegung enthält. Sie entspricht der Arbeit, die aufgewendet werden muss, um das Objekt aus der Ruhe in die momentane Bewegung zu versetzen. [16]

### **mechanika e Mechanik**

Die klassische Mechanik behandelt Systeme mit wenigen massiven Körpern, was sie von der Elektrodynamik und der Thermodynamik unterscheidet. [16]

### **oscilátor r Oszillator**

Ein Oszillator ist ein schwingungsfähiges System, bei dem ein oder mehrere physikalische (also auch elektronische) Parameter zeitlich wiederholt dieselben Werte annehmen, insbesondere periodische Bewegungen um einen Nullpunkt (Ruhelage) durchführen. [16]

### **perioda e Schwingungsdauer**

Die Periode ist die kleinste strikt positive mathematische Periode einer sich wiederholenden physikalischen Erscheinung. [16]

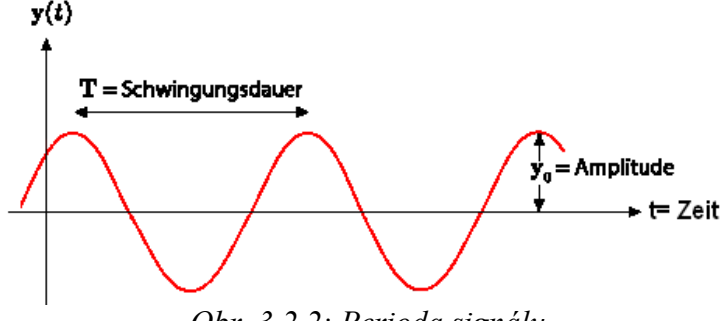

*Obr. 3.2.2: Perioda signálu*

### **pohyb e Bewegung**

Bewegung (Physik), in der Physik die Ortsveränderung mit der Zeit [16]

**potenciální energie potentielle Energie**

Die potentielle Energie ist eine der Formen von Energie in der Physik. Es handelt sich dabei um diejenige Energie, welche ein Körper durch seine Position oder Lage in einem konservativen Kraftfeld (etwa einem Gravitationsfeld oder elektrischen Feld) enthält. [16]

### **pruţnost e Elastizität**

Elastizität ist die Eigenschaft eines Körpers oder Werkstoffes, unter Krafteinwirkung seine Form zu verändern und bei Wegfall der einwirkenden Kraft in die Ursprungsform zurückzukehren (Beispiel: Sprungfeder). [16]

### **rychlost e Geschwindigkeit**

Unter der Geschwindigkeit eines Objekts versteht man die von ihm zurückgelegte Wegstrecke s pro Zeit t. Mathematisch entspricht die Geschwindigkeit der Ableitung des Ortes nach der Zeit. [16]

### **setrvačnost e Trägheit**

Aufgrund ihrer Trägheit verharren Körper in ihrem Bewegungszustand, solange keine äußere Kraft auf sie einwirkt. [16]

### **tíhové zrychlení e Schwerebeschleunigung**

Unter der Schwerebeschleunigung (auch: Fallbeschleunigung oder Ortsfaktor) versteht man die Beschleunigung, die ein Körper im freien reibungslosen Fall auf einer Planetenoberfläche erfährt, wenn zusätzlich zur Gravitationskraft auch eine Zentrifugalkraft auf den Körper wirkt. [16]

### **trajektorie e Trajektorie**

In der Physik im allgemeinen die Flugbahn oder der Bewegungspfad eines Objektes. [16]

### **těţiště r Schwerpunkt**

Der Schwerpunkt oder das Gravizentrum stellt das Zentrum, die gemittelte Position einer Ansammlung eines oder mehrerer Objekte, bezogen auf die Schwerkraft. [16]

### **tření e Reibung**

Reibung ist die Gesamtheit der Kräfte an der Grenzfläche zweier Körper, die ihre gegenseitige Bewegung hemmen oder verhindern. [16]

### **účinnost e Ausbeute**

In der Physik den Ertrag einer physikalisch-technischen Größe im Verhältnis zum eingesetzten Aufwand. [16]

### **vlnová délka e Wellenlänge**

Als Wellenlänge, wird der kleinste Abstand zweier Punkte gleicher Phase einer Welle bezeichnet. [16]

### **volný pád ein freier Fall**

Als Freier Fall ist die durch die Erdanziehungskraft, sog. Gravitation, bewirkte Bewegung eines Körpers frei vom Einfluss weiterer Kräfte definiert. [16]

### **výkon e Leistung**

Die Leistung ist eine physikalische Größe, die für Energie pro Zeit steht. [16]

### **zrychlení e Beschleunigung**

Beschleunigung ist die Änderung der Geschwindigkeit eines Körpers. [16]

### <span id="page-31-0"></span>**Termodynamika**

### **izobarický děj isobarisch Vorgang**

Ein thermodynamischer Prozess unter gleichbleibendem Druck wird als isobarer Prozess bezeichnet. [17]

### **izochorický děj isochorer Vorgang**

Ein thermodynamischer Prozess, bei dem das Volumen des Systems unverändert bleibt, heißt isochorer Prozess. [17]

### **izotermický děj isothermisch Vorgang**

Ein thermodynamischer Prozess, in dessen Verlauf sich die Temperatur nicht ändert, heißt isothermer Prozess. [17]

### **kapalina e Flüssigkeit**

Eine Flüssigkeit ist Materie im flüssigen Aggregatzustand, nach einer makroskopischen Definition ein Stoff, der einer Formänderung so gut wie keinen, einer Volumenänderung hingegen einen recht großen Widerstand entgegensetzt (der Stoff ist nahezu inkompressibel), nach einer mikroskopischen Definition ein Stoff, dessen Teilchen sich ständig nichtperiodisch bewegen sowie keinerlei Fernordnung, jedoch sehr wohl einer Nahordnung unterliegen und deren mittlere freie Weglänge in der Größenordnung des Teilchendurchmessers liegt. [17]

### **látkové mnoţství e Stoffmenge**

Mit Stoffmenge wird die quantitative Menge für Stoffe, insbesondere in der Stöchiometrie, bezeichnet. Die Einheit der Stoffmenge ist das Mol, eine SI-Basiseinheit. [17]

### **pevná látka r Festkörper**

Festkörper bezeichnet in den Naturwissenschaften Materie im festen Aggregatzustand. [17]

### **plyn s Gas**

Gas bezeichnet eine Substanz in demjenigen Aggregatzustand, bei dem alle Atome eines Elementes (z. B. Edelgase) oder alle Moleküle einer chemischen Verbindung sich in einem großen Abstand voneinander befinden, sich vollkommen frei bewegen und jeden zur Verfügung stehenden Raum vollständig und gleichmäßig ausfüllen. [17]

### **podtlak r Unterdruck**

### Ein Unterdruck herrscht, wenn der Druck innerhalb des Volumens kleiner ist als der Umgebungsdruck. [17]

### **rovnovážný stav s Gleichgewicht**

Das Gleichgewicht ist in der Physik allgemein ein sich (zumindest auf eine gewisse Zeit) nicht verändernder Zustand eines Systems. [17]

### **teplota e Temperatur**

Die Temperatur ist eine physikalische und thermodynamische Zustandsgröße. [17]

### **tlak r Druck**

Allgemein gilt, dass der Druck P (engl. pressure) den Betrag einer auf eine Fläche S (engl. area) normal stehenden Kraft F (engl. force) je Flächeninhalt von S darstellt. [17]

### <span id="page-32-0"></span>**Elektromagnetismus**

### **anoda e Anode**

Kathode. [18]

# reduzierende Prozesse ablaufen. Anionen(-) wandern zur Anode und Kationen(+) zur

**elektrické pole elektrisches Feld** Jedem Punkt des Raumes wird gemäß der Definition weiter unten ein Vektor zugeordnet, nämlich die elektrische Feldstärke . Veranschaulichen lassen sich elektrische Felder durch Feldlinienbilder. [18]

Die Anode ist die Gegenelektrode zur Kathode, welche Elektronen abgibt und an welcher

### **elektrický potenciál elektrisches Potenzial**

Das Potential oder auch Potenzial ist in der Physik die Fähigkeit eines konservativen Kraftfeldes, eine Arbeit zu verrichten. Es beschreibt die Wirkung eines konservativen Feldes auf Massen oder Ladungen unabhängig von diesen selbst. [18]

### **elektroda e Elektrode**

Eine Elektrode ist ein Elektronenleiter, der im Zusammenspiel mit einer Gegenelektrode mit einem zwischen beiden Elektroden befindlichen Medium in Wechselwirkung steht. [18]

### **elektron s Elektron**

Das Elektron ist ein negativ geladenes Elementarteilchen. [18]

### **iont s Ion**

Ein Ion ist ein elektrisch geladenes Atom oder Molekül. Es enthält mindestens einen einfach positiv geladenen Atomkern. Dessen oder deren Ladung entspricht der Zahl der enthaltenen Protonen. [18]

### **indukce e Induktion**

### Unter elektromagnetischer Induktion (kurz: Induktion) versteht man das Entstehen einer elektrischen Spannung entlang einer Leiterschleife durch die Änderung des magnetischen Flusses. [18]

### **indukčnost e Induktivität**

Die Induktivität ist eine elektrische Eigenschaft eines stromdurchflossenen elektrischen Leiters aufgrund des Magnetfeldes, das ihn durch den Stromfluss umgibt. [18]

### **intenzita el. pole e Feldstärke**

Die Feldstärke ist ein Maß für die Fähigkeit eines physikalischen Feldes, eine Kraft auf einen Testkörper auszuüben, der eine Eigenschaft (beschrieben durch eine physikalische Größe) besitzt, auf die das Feld wirken kann. [18]

### **kapacita e Kapazität**

Die elektrische Kapazität ist eine physikalische Größe, die die Fähigkeit eines zu diesem Zweck gebauten Kondensators oder einer elektrischen Leiteranordnung definiert, elektrische Ladung zu speichern. [18]

### **katoda e Katode**

Die Kathode ist die Gegenelektrode zur Anode. Kationen (+) wandern zur Kathode und Anionen (-) zur Anode. [18]

### **magnet r Magnet**

Ein Magnet ist ein Körper, der bestimmte andere Körper magnetisch anzieht oder abstößt. Magnetische Anziehung oder Abstoßung ist ein grundlegendes Naturphänomen. [18]

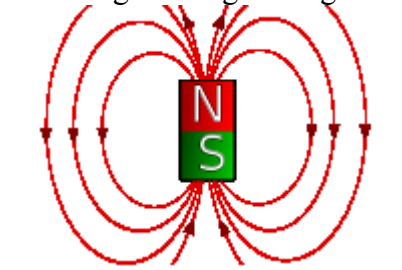

*Obr. 3.2.5: Siločáry magnetu [18]*

### **magnetické pole magnetisches Feld**

Magnetische Feldlinien geben in jedem Punkt die Richtung des Magnetfeldes bzw. des magnetischen Flusses an. Der Abstand zwischen benachbarten Feldlinien ist ein Anhaltspunkt für die Stärke des Magnetfeldes: je dichter die Feldlinien, desto stärker das Feld. [18]

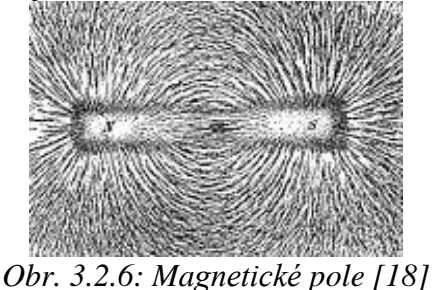

### **náboj e Ladung**

Die elektrische Ladung ist die Eigenschaft von Elementarteilchen, welche die elektromagnetische Wechselwirkung bewirkt. Sie ist eine fundamentale physikalische Größe. [18]

### **napětí e Spannung**

Die elektrische Spannung ist eine physikalische Größe, die angibt, wie viel Arbeit bzw. Energie nötig ist, um ein Objekt mit einer bestimmten elektrischen Ladung entlang eines elektrischen Feldes zu bewegen. [18]

### **odpor r Widerstand**

Der elektrische Widerstand ist in der Elektrotechnik ein Maß dafür, welche elektrische Spannung erforderlich ist, um einen bestimmten elektrischen Strom durch einen elektrischen Leiter fließen zu lassen. Der Widerstand hat die SI-Einheit Ohm. [18]

### **paralelní zapojení e Parallelschaltung**

Die Parallelschaltung beschreibt in der Elektrotechnik eine Art der Schaltung der Elemente (Zweipole) in einem Schaltkreis: Bauteile sind parallel geschaltet, wenn alle ihre gleichnamigen Pole jeweils miteinander verbunden sind. Die Anzahl der parallelgeschalteten Elemente ist beliebig. [18]

### **polovodič r Halbleiter**

Unter einem Halbleiter versteht man einen Festkörper, den man hinsichtlich seiner elektrischen Leitfähigkeit sowohl als Leiter als auch als Nichtleiter betrachten kann. [18]

### **proud e Stromstärke**

Die elektrische Stromstärke (kurz: Stromstärke bzw. Strom) gibt an, wie viele elektrische Ladungen in einer bestimmten Zeit bewegt werden. [18]

### **sériové zapojení e Reihenschaltung**

Die Reihenschaltung beschreibt in der Elektrotechnik und Elektronik die Hintereinanderschaltung zwei oder mehrerer Bestandteile in einem Schaltkreis. [18]

### **siločára e Kraftlinie**

Feldlinien oder Kraftlinien sind gedachte oder gezeichnete Linien (i.a. gekrümmt), die die Richtung der von einem Feld auf einen Testkörper ausgeübten Kraft veranschaulichen. [18]

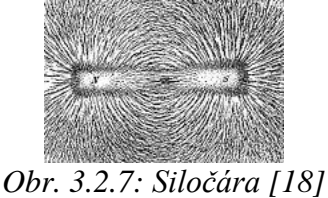

### **vodič r Leiter**

Ein Leiter ist in der Physik ein Stoff, der verschiedene Arten von Energie oder Teilchen zwischen unterschiedlichen Orten transportieren kann. Es existieren Leiter für Strom, Wärme, Licht und Magnetismus. [18]

### <span id="page-35-0"></span>**Optika**

**čočka e Linse**

Als Linse bezeichnet man ein optisch wirksames Bauelement mit zwei lichtbrechenden Flächen, von denen mindestens eine Fläche konvex oder konkav gewölbt ist. [19]

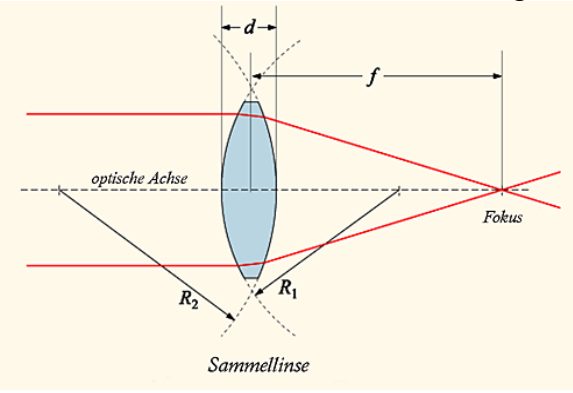

*Obr. 3.2.8: Optická čočka [19]*

### **difrakce e Diffraktion**

Die Beugung oder Diffraktion ist die "Ablenkung" von Wellen (wie Licht- und anderen elektromagnetischen Wellen, Wasser- oder Schallwellen) an einem Hindernis. [19]

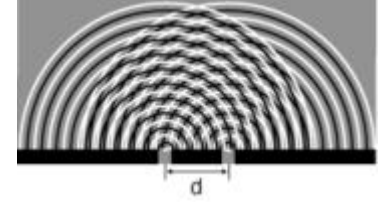

*Obr. 3.2.9: Difrakce [19]*

### **fotoelektrický jev photoelektrischer Efekt**

Unter dem Begriff photoelektrischer Effekt werden vier nahe verwandte, aber unterschiedliche Phänomene in der Physik zusammengefasst. In allen vier Fällen wird ein Photon von einem Elektron, das – z. B. in einem Atom oder im Leitungsband eines metallischen Körpers – gebunden ist, absorbiert und das Elektron dadurch aus der Bindung gelöst. Die Energie des Photons muss dazu mindestens so groß wie die Bindungsenergie dieses Elektrons sein. [19]

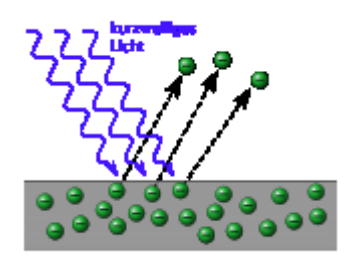

*Obr. 3.2.10: Fotoelektrický jev [19]*

**index lomu e Brechzahl**

Die Brechzahl ist der Schlüsselbegriff der geometrischen Optik. Sie kennzeichnet die Brechung und das Reflexionsverhalten von elektromagnetischen Wellen beim Treffen auf eine Grenzfläche zweier Medien. [19]

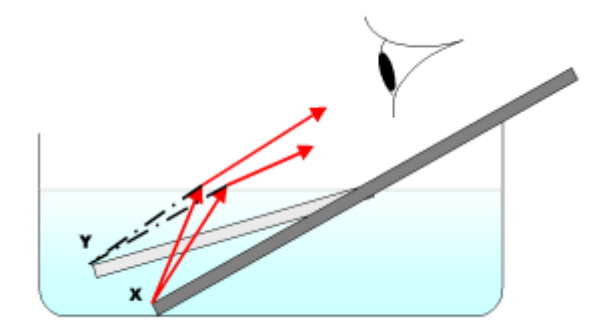

*Obr.* 3.3.2: Index lomu [19]

### **lom e Refraktion**

Brechung bezeichnet die Richtungsänderung einer Welle aufgrund einer lokalen Änderung ihrer Ausbreitungsgeschwindigkeit, die durch die bei Brechzahl n beschrieben wird. [19]

### **odraz e Reflexion**

Von Reflexion spricht man, wenn Wellen, zum Beispiel elektromagnetische oder Schallwellen, vollständig oder teilweise von einer Oberfläche zurückgeworfen werden. [19]

### **optika e Optik**

Optik ist ein Bereich der Physik, der sich mit der Ausbreitung von Licht und dessen Wechselwirkung mit Materie, insbesondere im Zusammenhang mit optischen Abbildungen, beschäftigt. [19]

### **rychlost světla e Lichtgeschwindigkeit**

Die Geschwindigkeit von Licht im Vakuum, die Vakuum-Lichtgeschwindigkeit c, ist in der Relativitätstheorie die höchste Geschwindigkeit, mit der sich eine Ursache auswirken kann. [19]

### **spektrum s Spektrum**

Als Elektromagnetisches Spektrum oder elektromagnetisches Wellenspektrum bezeichnet man die Gesamtheit aller elektromagnetischen Wellen, wenn an ihre Unterteilung in Bereiche etwa Licht, Radiowellen usw. gedacht ist. Die Frequenzen liegen dabei meist um Größenordnungen auseinander. [19]

### **záření e Strahlung**

Der Begriff Strahlung bezeichnet in der Physik die Ausbreitung von Teilchen oder Wellen. Im ersten Fall spricht man von Korpuskularstrahlung oder Teilchenstrahlung, im zweiten von Wellenstrahlung. [19]

# <span id="page-37-0"></span>**3.3 EDV**

### **aktualizace e Aktualisierung**

Eine Aktualisierung, teils auch als Nachführung, Evidenthaltung oder Update bezeichnet, beschreibt den Vorgang, etwas bereits Vorhandenes auf einen neueren Stand zu bringen. Eine Aktualisierung kann also nur durchgeführt werden, wenn bereits eine Version existiert. [20]

### **analýza e Analyse**

Eine Analyse ist eine systematische Untersuchung, bei der das untersuchte Objekt oder Subjekt in seine Bestandteile zerlegt wird und diese anschließend geordnet, untersucht und ausgewertet werden. Dabei dürfen die Vernetzung der einzelnen Elemente und deren Integration nicht außer Acht gelassen werden. [20]

### **CD/DVD –ROM e CD-ROM/DVD-ROM**

Ein CD-ROM-Laufwerk ist ein Gerät zum Lesen von CDs und im speziellen CD-ROMs. Die CD rotiert darin mit einer Drehzahl zwischen 100 und 15000 U/min und wird von einem schwachen Laser (Klasse 1) abgetastet, der sich radial auf einem Schlitten bewegt. Dadurch wird ein wahlfreier Zugriff auf jede Stelle der CD erreicht. Die ersten CD-ROM-Laufwerke kamen um 1985 auf den Markt. Mittlerweile (Stand 2008) sind sie fast vollständig von DVD-Laufwerken und DVD-Brennern verdrängt worden. [20]

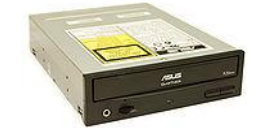

*Obr. 3.3.1: CD/DVD – ROM [20]*

### **e-mail e E-Mail**

Die E-Mail (kurz Mail; von englisch: electronic mail; zu Deutsch: die elektronische Post oder der elektronische Brief) bezeichnet eine auf elektronischem Weg in Computernetzwerken übertragene, briefartige Nachricht. Eindeutschungen wie E-Brief, E-Post oder Netzbrief sind weniger verbreitet. [20]

### **e-mailová adresa e E-Mail-Adresse**

Eine E-Mail-Adresse ist die eindeutige Absender- und Empfängeradresse im E-Mail-Verkehr. Eine E-Mail-Adresse, wie sie für den Transport per SMTP im Internet verwendet wird, besteht aus zwei Teilen: Einem lokalen Teil, im Englischen local-part genannt (steht vor dem @-Zeichen) und einem globalen Teil, im Englischen domain-part genannt (steht nach dem @- Zeichen). Bei der E-Mail-Adresse email@example.com ist example.com die Domain, email der local-part. [20]

### **elektronické zpracování dat EDV**

Die Elektronische Datenverarbeitung (kurz: EDV oder DV genannt) ist der Sammelbegriff für die Erfassung und Bearbeitung von Daten durch elektronische Maschinen, bzw. Computer. Datenverarbeitung wird teils mit Informationstechnik (oder IT) synonym benutzt. Der Begriff Informationstechnik hat jedoch eine umfassendere Bedeutung und bezeichnet auch solche Techniken der Verarbeitung von Informationen, die nicht mit der DV im klassischen Sinne verbunden werden, etwa Präsentationstechnik oder Videoconferencing. [20]

### **emulace e Emulation**

Eine Emulation bezeichnet grundsätzlich eine Nachbildung. Der Begriff wird meist bezogen auf ein (technisches) Verfahren und weniger auf einen Gegenstand.Im Kontext von Informationstechnologie wird häufig von Emulation gesprochen, wenn die Funktion eines anderen – häufig älteren, nicht mehr verfügbaren – Computersystems durch ein leistungsstärkeres System nachgebildet wird. Die Software, die diese Emulation leistet, heißt Emulator. [20]

### **formátování e Formatierung**

Die Formatierung bezeichnet in der EDV im Bereich der Datenspeicherung alle diejenigen Prozesse, durch welche ein Speichermedium zur Aufnahme von Daten vorbereitet wird. [20]

### **funkce e Funktion**

Eine Funktion ist in der Informatik die Bezeichnung eines Programmierkonzeptes, das große Ähnlichkeit zum Konzept der Prozedur hat. Hauptmerkmal einer Funktion ist es, dass sie ein Resultat zurückliefert und deshalb im Inneren von Ausdrücken verwendet werden kann. Die genaue Bezeichnung und Details ihrer Ausprägung ist in verschiedenen programmiersprachen durchaus unterschiedlich. [20]

### **instalace e Installation**

Die Installation von Software ist der Vorgang, bei dem neue Programme auf einen vorhandenen Computer kopiert und dabei eventuell konfiguriert werden. Dieser Vorgang wird speziell unter dem Betriebssystem Windows auch Setup (englisch für Aufbau) genannt. In Anlehnung daran wird die Installation auch als das Aufsetzen bezeichnet. [20]

### **klávesnice e Tastatur**

Eine Tastatur ist ein Eingabegerät, das als Bedienelement eine Anzahl von mit den Fingern zu drückender Tasten enthält. Heute sind die meisten Tastaturen elektronische Tastaturen. Es gibt aber auch andere Funktionsprinzipien, wie beispielsweise mechanische oder pneumatische Tastaturen. Tastaturen gibt es für eine Vielzahl technischer Geräte, beispielsweise für Computer, Fernbedienungen, Telefone und Handys. [20]

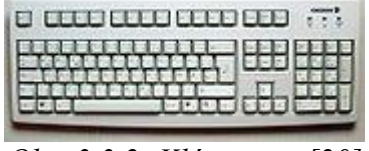

*Obr. 3.3.2: Klávesnice [20]*

### **komentář r Kommentare**

Kommentare sind Annotationen innerhalb von Programmiersprachen und Textbeschreibungssprachen. Alle diese Sprachen bestehen aus Anweisungen für den Computer (Code) und Hinweisen für Textbearbeiter (Kommentaren). Wird ein Quelltext weiterverarbeitet (kompiliert, interpretiert, geparst etc.), dann werden Kommentare von der verarbeitenden Software ignoriert und haben daher keinen Einfluss auf das Ergebnis. *[20]*

### **kopírovat kopieren**

Eine Kopie, auch Vervielfältigung, ist das Ergebnis der Reproduktion von Informationen oder materiellen Dingen [20]

### **monitor r Bildschirm**

Ein Bildschirm (auch Monitor) ist ein Datenverarbeitungs- und -ausgabegerät, bzw. ein Teil eines Ausgabegerätes zur Darstellung von Zeichen oder Bildern. [20]

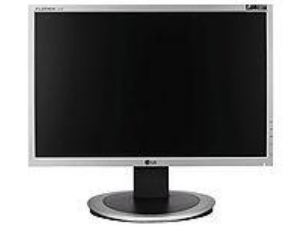

*Obr. 3.3.3: Monitor [20]*

### **Multitasking r Mehrprozessbetrieb**

Der Begriff Multitasking (engl.) bzw. Mehrprozessbetrieb bezeichnet die Fähigkeit eines Betriebssystems, mehrere Aufgaben (Tasks) nebenläufig auszuführen. Dabei werden die verschiedenen Prozesse in so kurzen Abständen immer abwechselnd aktiviert, dass der Eindruck der Gleichzeitigkeit entsteht. [20]

### **operační systém r Betriebssystem**

### Ein Betriebssystem ist die Software, die die Verwendung (den Betrieb) eines Computers ermöglicht. Es verwaltet Betriebsmittel wie Speicher, Ein- und Ausgabegeräte und steuert die Ausführung von Programmen.Betriebssystem heißt auf Englisch operating system (OS) . [20]

### **PCI karta e Steckkarte**

Eine Steckkarte (auch als Erweiterungskarte oder Elektronikkarte bezeichnet) ist eine mit elektronischen Bauelementen bestückte Leiterplatte, die leicht ausgetauscht werden kann. Dies wird durch Steckverbinder und ggf. weitere mechanische Elemente zur Handhabung und Befestigung im Steckplatz ermöglicht.

### **počítač r Rechner**

Ein Computer, auch Rechner genannt, ist ein Apparat, der Daten mit Hilfe einer programmierbaren Rechenvorschrift verarbeiten kann. Der englische Begriff computer, abgeleitet vom Verb to compute (rechnen), bezeichnete ursprünglich Menschen, die zumeist langwierige Berechnungen vornahmen, zum Beispiel für Astronomen im Mittelalter. [20]

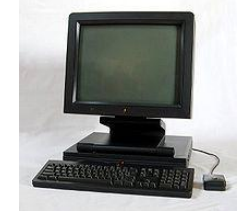

*Obr. 3.3.4: Počítač [20]*

### **podprogram e Subroutine**

Eine Subroutine oder ein Unterprogramm ist ein Teil eines Programmes, der aus gegebenenfalls mehreren anderen Programmteilen heraus gerufen werden kann und nach Abschluss der Abarbeitung jeweils in das aufrufende Programm wieder zurückkehrt. [20]

### **programovací jazyk e Programmiersprache**

Eine Programmiersprache ist eine Notation für Computerprogramme; sie dient sowohl dazu, diese während und nach ihrer Entwicklung (Programmierung) darzustellen als auch dazu, die daraus resultierenden Programme zur Ausführung an Rechensysteme zu übermitteln. Da nur die Maschinensprache vom Rechner unmittelbar ausführbar ist, bedürfen Programme in jeder anderen Programmiersprache einer maschinellen Weiterverarbeitung durch Übersetzung oder Interpretation. [20]

### **proměnná e Variable**

In der Programmierung ist eine Variable im allgemeinsten Sinne einfach ein Behälter für Rechnungsgrößen ("Werte"), die im Verlauf eines Rechenprozesses auftreten. Im Normalfall wird eine Variable durch einen Namen bezeichnet und hat eine bestimmte Adresse im Speicher des Rechners. [20]

### **první stránka e Startseite**

Der Begriff Startseite (engl. homepage) bezeichnet diejenige Webseite, die der Webbrowser bei seinem Programmstart lädt, und von der aus der Benutzer seinen Besuch im World Wide Web beginnt. [20]

### **přerušení e Unterbrechung**

In der Informatik versteht man unter Interrupt (lat. interruptus, Unterbrechung) die kurzfristige Unterbrechung eines Programms, um eine andere, meist kurze, aber zeitkritische Verarbeitung durchzuführen. Das auslösende Ereignis wird Unterbrechungsanforderung (Interrupt Request, IRQ) genannt. Danach wird die Unterbrechungsroutine (Interrupt Service Routine, ISR) ausgeführt. Anschließend wird die Ausführung des Programms an der Unterbrechungsstelle fortgesetzt. [20]

### **rozhraní e Schnittstelle**

Die Schnittstelle oder das Interface (englisch: Grenzfläche) ist der Teil eines Systems, der der Kommunikation dient. [20]

### **schránka e Zwischenablage**

Die Zwischenablage (engl. Clipboard) oder Ablagemappe ist ein Zwischenspeicherbereich, der den einfachen Austausch von Daten (Text, Bilder und andere Objekte) zwischen Programmen in einem zweistufigen Vorgang ermöglicht. [20]

### **simulace e Simulation**

Die Simulation oder Simulierung ist eine Vorgehensweise zur Analyse von Systemen, die für die theoretische oder formelmäßige Behandlung zu kompliziert sind. Dies ist überwiegend bei dynamischem Systemverhalten gegeben. Bei der Simulation werden Experimente an einem Modell durchgeführt, um Erkenntnisse über das reale System zu gewinnen. [20]

### **software e Software**

Software ist ein Sammelbegriff für die Gesamtheit ausführbarer Datenverarbeitungsprogramme und die zugehörigen Daten.Ihre Aufgabe ist es, die Arbeitsweise von softwaregesteuerten Geräten (die einen Teil der Hardware bilden) zu beeinflussen. [20]

### **stáhnout herunterladen**

( auch:downloaden, von english: download) Texte aus dem Internet herunterladen

### **syntéza e Synthese**

Als Synthese bezeichnet man den Umsatz (die Vereinigung) von zwei oder mehr Elementen (Bestandteilen) zu einer neuen Einheit. Die Synthese ist untrennbar verbunden mit dem ihr entgegengesetzten Verfahren der Analyse. [20]

### **systémové zdroje e Betriebsmittel**

Betriebsmittel oder Systemressourcen (oder einfach Ressourcen) sind Systemelemente eines Computers, die von Prozessen zur korrekten Ausführung benötigt werden, wie z. B. Festplatte, Arbeitsspeicher oder Drucker. [20]

### **tabulka e Tabelle**

Eine Tabelle ist eine geordnete Zusammenstellung von Texten oder Daten. Die darzustellenden Inhalte werden dabei in Zeilen und Spalten gegliedert, die grafisch aneinander ausgerichtet werden. Die erste Spalte in der nachfolgenden Tabelle heißt Vorspalte, die erste Zeile Kopfzeile. [20]

### **tiskárna e Drucker**

Ein Drucker (engl. Printer) ist ein Peripheriegerät in der Datenverarbeitung, das aufbereitete digitale Zeichen und Bilder zu Papier oder auf andere Oberflächen druckt. [20]

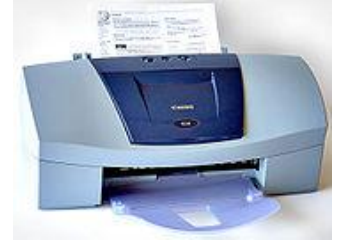

*Obr. 3.3.5: tiskárna [20]*

### **tlačítko s Schaltfläche**

Eine Schaltfläche beziehungsweise Taste, auch Button bezeichnet ein häufig verwendetes Element grafischer Benutzeroberflächen in einem Anwendungsprogramm. Die Schaltfläche ermöglicht dem Benutzer, eine dem Steuerelement zugeordnete Funktion auszulösen. [20]

### **ukazatel r Zeiger**

Mit Zeiger oder Pointer wird in der Informatik eine spezielle Variable bezeichnet, die auf eine andere Variable oder Funktion verweist. Der referenzierte Speicherbereich enthält entweder Daten (Objekt, Variable) oder Programmcode. Zeiger auf Programmcode werden meist als Funktionszeiger bezeichnet. [20]

### **uţivatel r Nutzer**

Ein Benutzer (auch kurz: Nutzer) ist eine Person, die ein Hilfsmittel zur Erzielung eines Vorteils (eines Nutzens, z. B. zur Zeit- und/oder Kostenverringerung) verwendet.Benutzer ist abzugrenzen von Verwender, Anwender, Teilnehmer und Bediener.Oftmals wird der Begriff im Bereich elektronischer Datenverarbeitungsanlagen verwendet, wobei dort auch der englische Begriff user üblich ist, aber nicht immer korrekt verwendet wird. [20]

### **uţivatelský účet s Benutzerkonto**

Ein Benutzerkonto oder kurz Nutzerkonto (engl. user account) ist eine Zugangsberechtigung zu einem zugangsbeschränkten IT-System. Üblicherweise muss ein Anwender sich beim Login mit Benutzername und Kennwort authentisieren. [20]

### **váha bitu e Bitwertigkeit**

Die Bitwertigkeit bezeichnet den Stellenwert eines einzelnen Bits, den es durch seine Position innerhalb einer Binärzahl (meist Dualzahl) hat. [20]

### **vypálit brennen**

Als ein Brenner wird in der Informationstechnik ein optisches Laufwerk bezeichnet, mit welchem CDs, DVDs oder Blu-ray Discs sowohl gelesen als auch mit Brennprogrammen beschrieben werden können. Dieser Vorgang ist eine Duplikation. Im Gegensatz zur Vervielfältigung in einem Presswerk werden Daten von einem Brenner dupliziert, nicht repliziert. [20]

### **vysvětlivky e Endnoten**

Als Endnote bezeichnet man eine Form des Drucklayouts, durch die Anmerkungen aus der Darstellung bzw. dem Mengentext ausgelagert werden. Endnoten werden fortlaufend nummeriert und – im Gegensatz zu Fußnoten – am Ende eines Textes platziert. [20]

### **vývojový diagram r Flussdiagramms**

Ein Flussdiagramm (engl. flowchart) ist ein Ablaufdiagramm für ein Computerprogramm, das auch als Programmablaufplan (PAP) oder Programmstrukturplan bezeichnet wird. Es ist eine graphische Darstellung zur Umsetzung eines Algorithmus in einem Programm und beschreibt die Folge von Operationen zur Lösung einer Aufgabe. [20]

### **základní deska e Hauptplatine**

Die Hauptplatine (engl. mainboard, auch motherboard) ist die zentrale Platine eines Computers. Auf ihr sind die einzelnen Bauteile wie Hauptprozessor (CPU), Speicher, der BIOS-Chip mit der integrierten Firmware, Schnittstellen-Bausteine und Steckplätze für Erweiterungskarten montiert; sie besteht aus mehreren Lagen (Layer). [20]

# <span id="page-42-0"></span>**3.4. Škola**

### **absence e Fernbleiben**

Mit dem Begriff Absentismus wird die Gewohnheit bezeichnet, einer Verpflichtung oder Verabredung fernzubleiben. (lat absentia: Abwesenheit; siehe auch: Absenz). [10]

### **absence (neomluvená) unentschuldigtes Fernbleiben**

### **seminář e Lehrveranstaltung**

Der Begriff Lehrveranstaltung bezeichnet eine Unterrichtseinheit im Rahmen eines Studiums an einer Universität oder Fachhochschule. Es gibt unterschiedliche Typen von Lehrveranstaltungen. Sie unterscheiden sich in didaktischer Ausrichtung und erfordertem Qualifikationsgrad der Teilnehmer. Zudem gibt es praktisch und theoretisch angelegte

Lehrveranstaltungen.Der Typ der Lehrveranstaltung wird im Vorlesungsverzeichnis angekündigt. Die gängigsten Formen von Lehrverstaltung sind Seminare, Vorlesungen und Tutorien. Vorlesungen dürfen nur von habilitierten Dozenten gehalten werden. Tutorien werden in der Regel von Studenten aus dem höheren Semester gegeben. [10]

### **diplomová práce e Diplomarbeit**

Die Diplomarbeit ist schriftlicher Leistungsbestandteil einer Diplomprüfung und führt zusammen mit weiteren Leistungen wie schriftlichen Prüfungen (Klausuren) und/oder mündlichen Prüfungen an Hochschulen zur Erlangung des akademischen Diplomgrades und an Berufsakademien zur Erlangung des Diploms als staatlicher Abschlussbezeichnung. [10]

### **exkurze e Exkursion**

Eine Exkursion ist ein Ausflug, eine Wanderung oder eine Reise unter wissenschaftlicher Leitung und Zielsetzung. Bei länger andauernden Exkursionen spricht man auch von einer Forschungsreise. [10]

### **index s Studienbuch**

Ein Studienbuch ist ein Dokument, das den Verlauf eines Studiums an einer Universität oder anderen Hochschule dokumentieren soll, und das Auskunft gibt über Beginn, Studiengänge, eventuelle Fachwechsel, Beurlaubungen und Exmatrikulation. [10]

### **kalkulačka r Taschenrechner**

Ein herkömmlicher Taschenrechner ist eine tragbare, handliche Rechenmaschine, mit deren Hilfe numerische Berechnungen ausgeführt werden können. Einige neuere wissenschaftliche Taschenrechner beherrschen auch symbolische Mathematik mittels eines Computeralgebrasystems (CAS). [10]

### **letní semestr s Sommersemester**

Ein Semester (von lat.: sex sechs; mensis Monat) ist ein Studienhalbjahr an einer Hochschule, an einer der Berufsakademien oder an einer Volkshochschule (VHS). Dabei sind die Semesterferien als vorlesungsfreie Zeit einbezogen. [10]

### **mensa e Mensa**

(Hochschule-Essen) Als Mensa (von lateinisch mensa "Tisch, Tafel"; Plural Mensen oder Mensa) wird die Kantine einer Hochschule bezeichnet. Teilweise wird der Begriff auch in Schulen verwendet.

### **mensa e Mensa**

(International)Mensa International ist ein internationaler Dachverband von Vereinen für Menschen mit hohem Intelligenzquotienten. Die 1946 gegründete Non-Profit-Organisation ist die weltweit größte, älteste und bekannteste Gesellschaft dieser Art. Ziel des Vereins ist es, den Austausch zwischen hochintelligenten Menschen zu fördern, das Wesen der Intelligenz zu erforschen und sie zum Wohle der Menschheit einzusetzen. [10]

### **posluchárna r Hörsaal**

Hörsäle findet man in der Regel in einer Hochschule, aber auch in Schulen (hier oft Aula genannt) und in größeren Betrieben, um mündlichen Unterricht, auch größere Veranstaltungen zu ermöglichen. Sie bieten oft Platz für mehrere hundert Zuhörer. [10]

### **poznámky e Notizen**

(Er hat sich Notizen gemacht). Sie dient zum Beispiel der Erinnerung an zu erledigende Aufgaben oder Termine, oder hilft, umfangreiche Informationen in kurzer Form zu fixieren. [10]

### **pravítko s Lineal**

Ein Lineal ist ein Hilfsmittel zum Zeichnen von Linien, insbesondere gerader Linien (Strecken). Es gibt aber auch Kurvenlineale z. B. für Parabeln (Parabelschablone). Spezialfälle bzw. analoge Werkzeuge sind der Dreikantmaßstab, Geodreieck, Meterstab und Kantel. [10]

### **profesor r Professor**

Professur bezeichnet im deutschen Sprachraum primär eine Funktion im Lehrkörper einer Hochschule. Professor oder Professorin ist die Amtsbezeichnung eines Menschen, der Inhaber einer Professur ist, und kein akademischer Grad wie zum Beispiel der Doktor. [10]

### **projektor r Projektor**

Ein Projektor ist ein optisches Gerät, das auf einer Bildfläche (Leinwand) ein meist vergrößertes Abbild eines Gegenstandes oder von Computer-Bilddaten entwirft.Praktische Anwendungsfälle sind die Darbietung von Dias, Bildern, Grafiken oder Daten in Präsentationen, die Demonstration von Computerprogrammen, Ersatz für eine Tafel und Filmvorführungen. [10]

### **přednáška e Vorlesung**

Als Vorlesung bezeichnet man eine Unterrichtsform an einer Hochschule. Sie wird meistens von einem Professor oder Dozenten gehalten. [10]

### **rozvrh hodin r** Stundenplan

Ein Stundenplan regelt den zeitlich versetzten Zugriff auf knappe Ressourcen.Zum Beispiel regelt der Schulstundenplan, zu welchen Terminen sich Lehrkraft und Klassen zu welchen Unterrichtsfächern treffen. [10]

### **semestr s Semester**

Ein Semester (von lat.: sex sechs; mensis Monat) ist ein Studienhalbjahr an einer Hochschule, an einer der Berufsakademien oder an einer Volkshochschule (VHS). Dabei sind die Semesterferien als vorlesungsfreie Zeit einbezogen. [10]

### **student** r Student

Ein Student ist eine an einer Hochschule immatrikulierte Person, die dort ein akademisches Studium betreibt. Meist findet ein Studium statt, um sich für Berufe zu qualifizieren, für die der Erwerb eines akademischen Grades oder das Ablegen eines Staatsexamens vorausgesetzt oder zumindest wünschenswert ist. Mit der Immatrikulation (Einschreibung) erhält eine Person den Status eines Studenten, der durch die Ausgabe eines Studentenausweises bestätigt wird. Mit der Exmatrikulation erlischt dieser Status. [10]

### **školní budova s Schulgebäude**

Als Schulgebäude wird ein Gebäude bezeichnet, das von einer Schule genutzt wird. [10]

### **tahák e Spicker**

Ein Spickzettel auch Spicker oder Schummelzettel, ist ein kleiner Zettel, der bei einer Prüfung, Klausur, Abfrage oder einem Test von dem Prüfling in meist verbotener Weise benutzt wird, um die Fragen oder Aufgaben besser beantworten zu können. [10]

### **učit se lernen**

Unter Lernen versteht man den absichtlichen (intentionales Lernen) und den beiläufigen (inzidentelles und implizites Lernen), individuellen oder kollektiven Erwerb von geistigen, körperlichen, sozialen Kenntnissen und Fertigkeiten. [10]

### **velká posluchárna e Aula**

Eine Aula ist ein Versammlungsraum, vor allem in Schulen und Universitäten.( r Hörsaal) [10]

### **vysoká škola e Hochschule**

Hochschule ist ein Oberbegriff für verschiedene Einrichtungen des tertiären Bildungsbereichs des deutschen Bildungssystems zur Pflege der Wissenschaften und der Künste durch Forschung und Lehre. [10]

### **vysoká škola technická technische Hochschule**

Technische Hochschule (TH) bezeichnet eine Hochschule, deren Schwerpunkt in der Regel auf den Ingenieurwissenschaften liegt. [10]

### **zimní semestr s Wintersemester**

Ein Semester (von lat.: sex sechs; mensis Monat) ist ein Studienhalbjahr an einer Hochschule, an einer der Berufsakademien oder an einer Volkshochschule (VHS). Dabei sind die Semesterferien als vorlesungsfreie Zeit einbezogen. [10]

### **zkouška e Prüfung**

Prüfungen sind arrangierte Situationen, in denen bestimmte Leistungsvollzüge provoziert werden, um diesen zugrundelegende Fähigkeiten, Wissen, Können und Dispositionen zu messen. Vom Ergebnis dieser Leistungsmessung wird ein Aussagewert über spätere (mögliche) Leistungen erwartet und häufig ist die Vergabe von Berechtigungen und Aufstiegsmöglichkeiten an sie geknüpft. Prüfungen sollen daneben aber auch informierend und aufklärend auf Lehrende und Lernende zurückwirke. [10]

# <span id="page-46-0"></span>**Závěr**

Téma této práce jsem si vybral, protože mě zajímá vytváření webových stránek pomocí jazyka PHP a hlavně možnost naučit se v rámci projektu vytvářet webové stránky.

Také jsem měl možnost více proniknout do technických textů v německém jazyce, které úspěšně vytlačuje angličtina. Snažil jsem se získat co nejvíce podkladů pro vytvoření vlastního výkladového slovníku. Navázal jsem na první dvě části projektu, kde jsem shromáždil pojmy a výklady z tematických okruhů škola, matematika, fyzika a EDV (Elektronische Datenverarbeitung).

Do zprávy jsem také zařadil několik obrázků, jak vypadá slovník v současné době a popsal jsem jeho základní funkce. Vytvořený výkladový slovník byl zařazen do celkových stránek pro webovou podporu předmětu MEID (Elektronik in Deutsch) a jednotlivé skripty jsou přiloženy na CD k elektronickému odevzdání. Cílem nebylo vytvořit slovník o statisících výrazů, takových je spoustu. Ale spíše vytvořit databázi, do které budou postupem času (např. od žáků studujících v cizině) přidávány slangové výrazy nebo výrazy méně používané, které jsou normálním slovníku definované jinak.

# <span id="page-47-0"></span>**Pouţitá literatura**

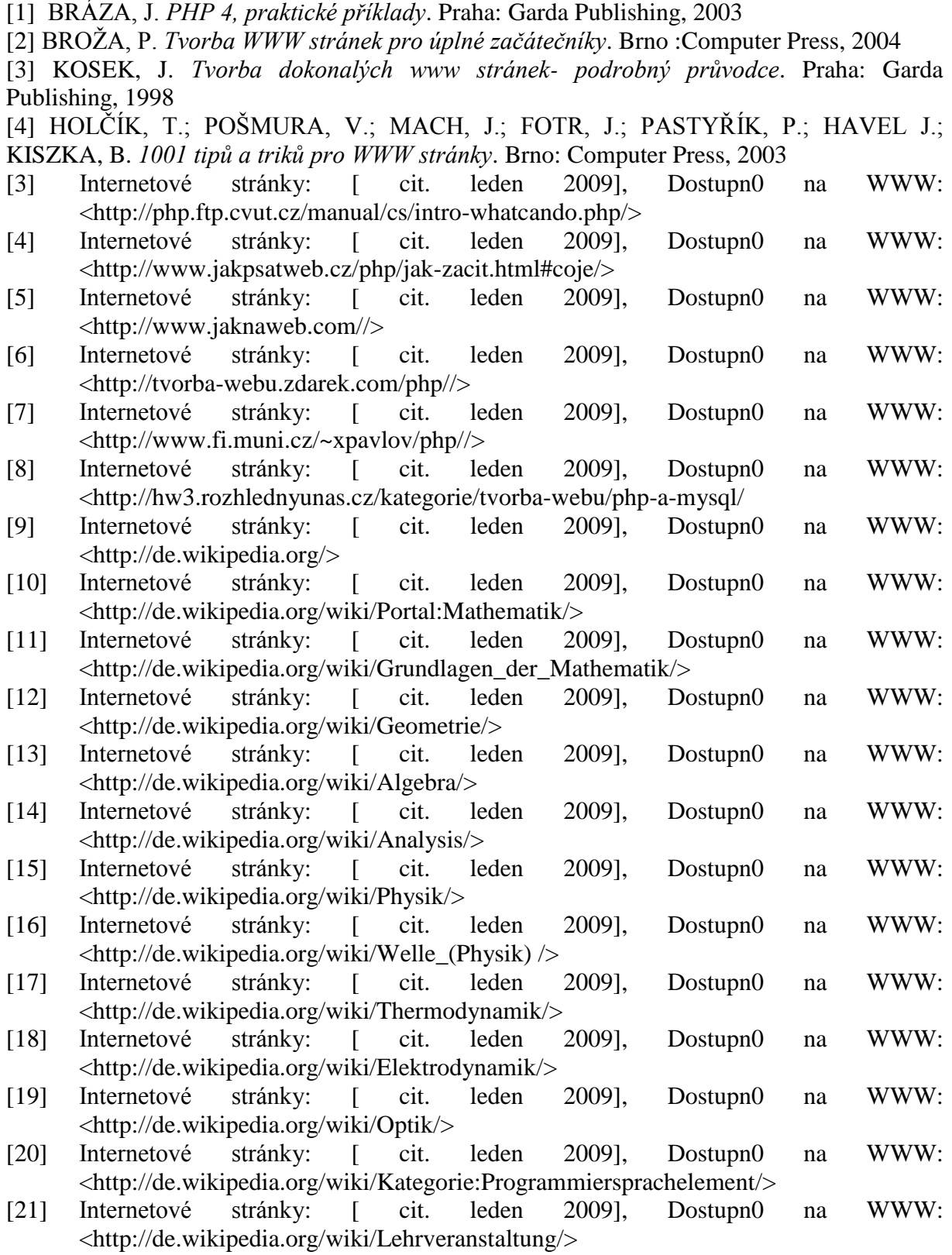

# <span id="page-48-0"></span>**Seznam zkratek, symbolů a příloh**

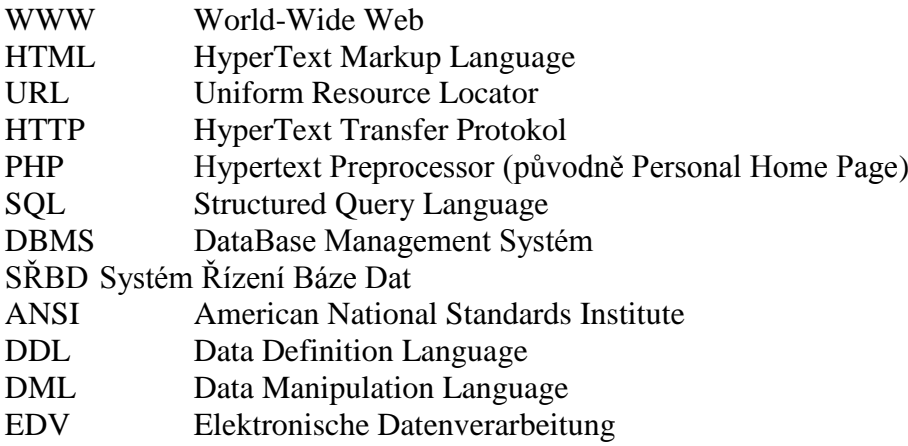